# BOL API Developer's Guide

Roadrunner Transportation Systems, Inc. 01/21/2020

## BOL API Overview

The BOL API Developer's Guide is intended to help the transportation community integrate their own applications with Roadrunner Freight's BOL API. Our business partners can use the BOL API to transmit BOL data, with additional features like request a rate quote estimate, submit a quick pickup request, and print shipping labels.

The Test API can be accessed at <https://webservices-test.rrts.com/bol/api/bolrequest>

The Production API can be accessed at <https://webservices.rrts.com/BOL/api/bolrequest>

**https is required.** Http provides error code 403 - 403.4 Forbidden: SSL required.

## Authentication

Authentication for the API is performed using Basic Authentication in the request headers. Authentication is required to submit a BOL, request a rate quote and a Quick Pick up.

If you don't have login with us, please register here <https://freight.rrts.com/Pages/Register.aspx>

## Format

Requests and responses are both processed in the JSON format. API Endpoints

## BOLRequest

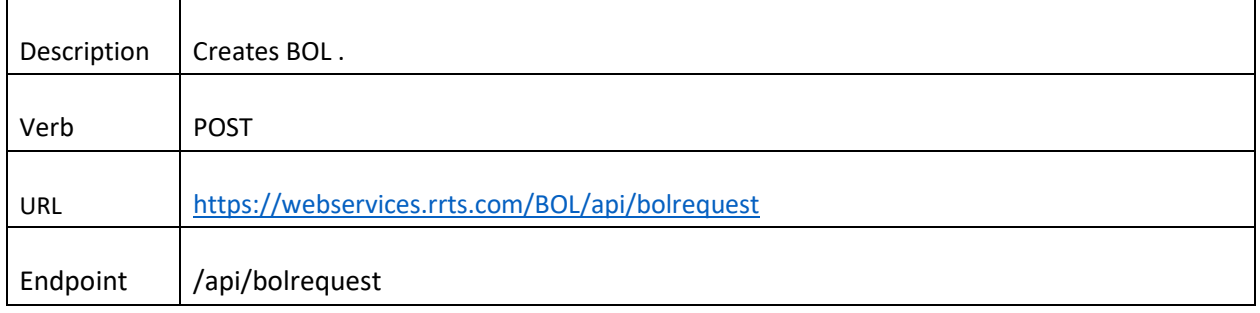

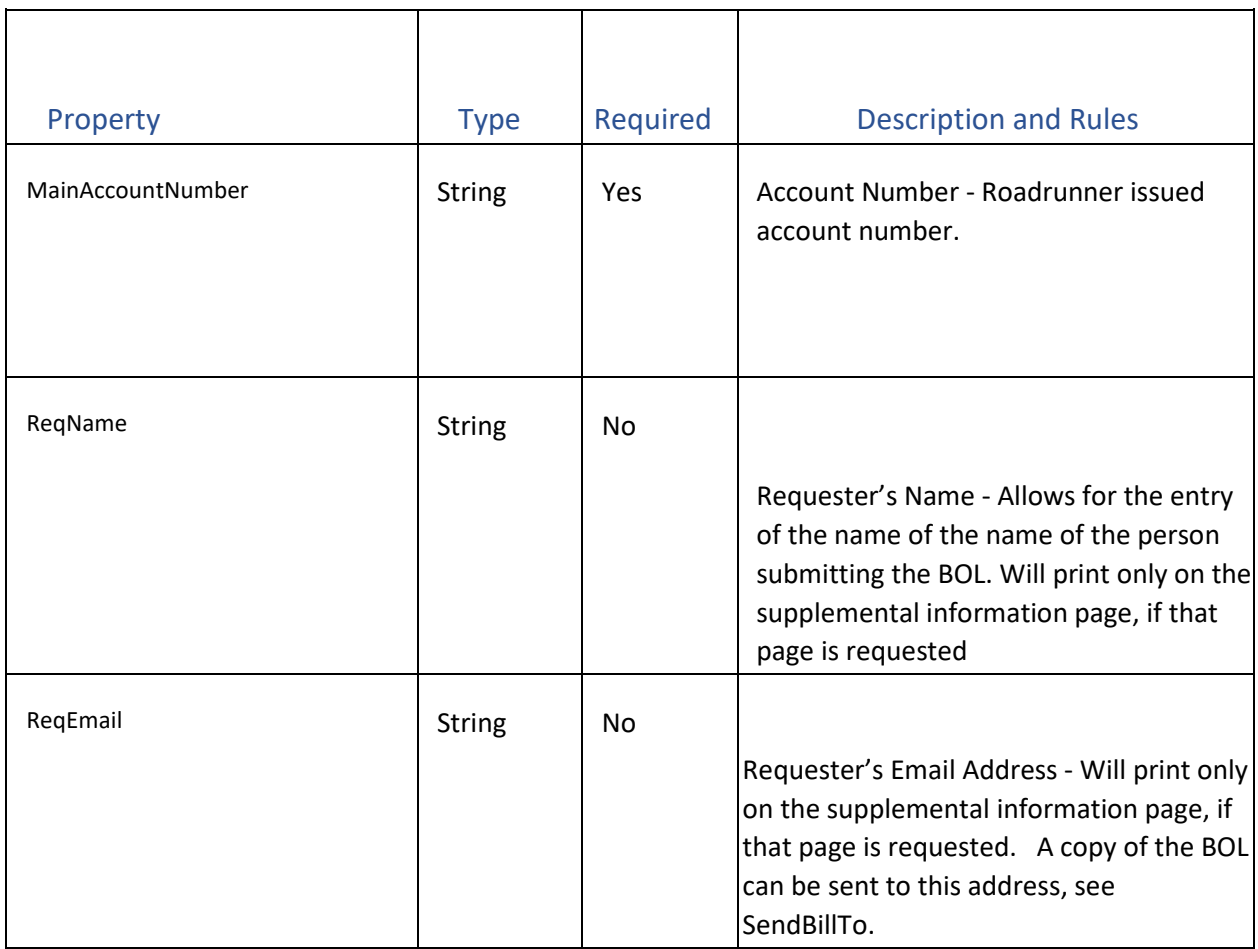

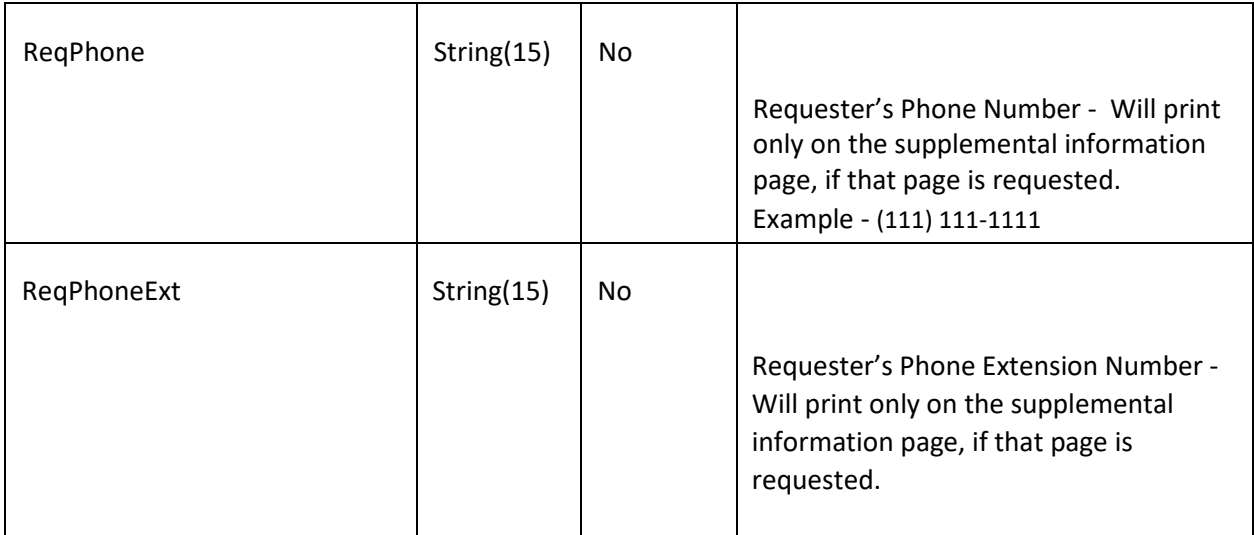

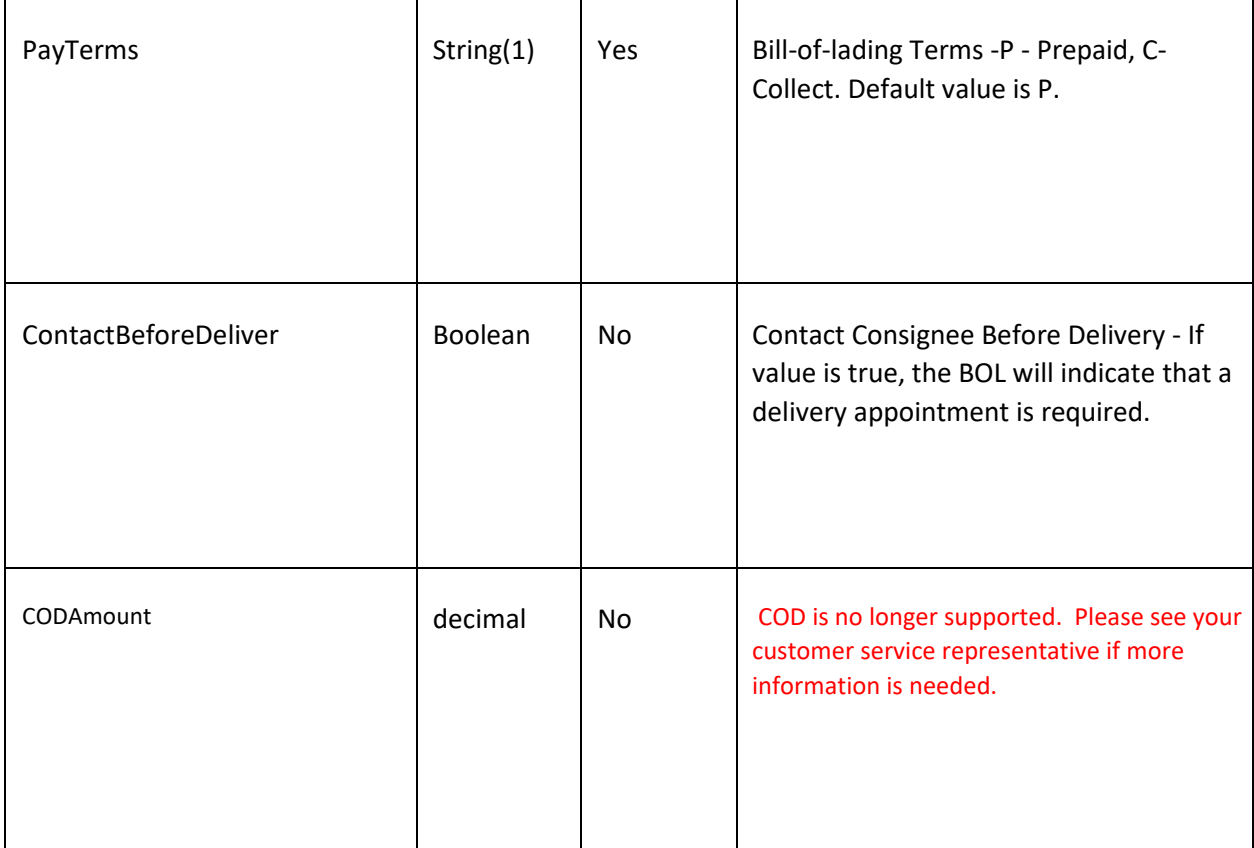

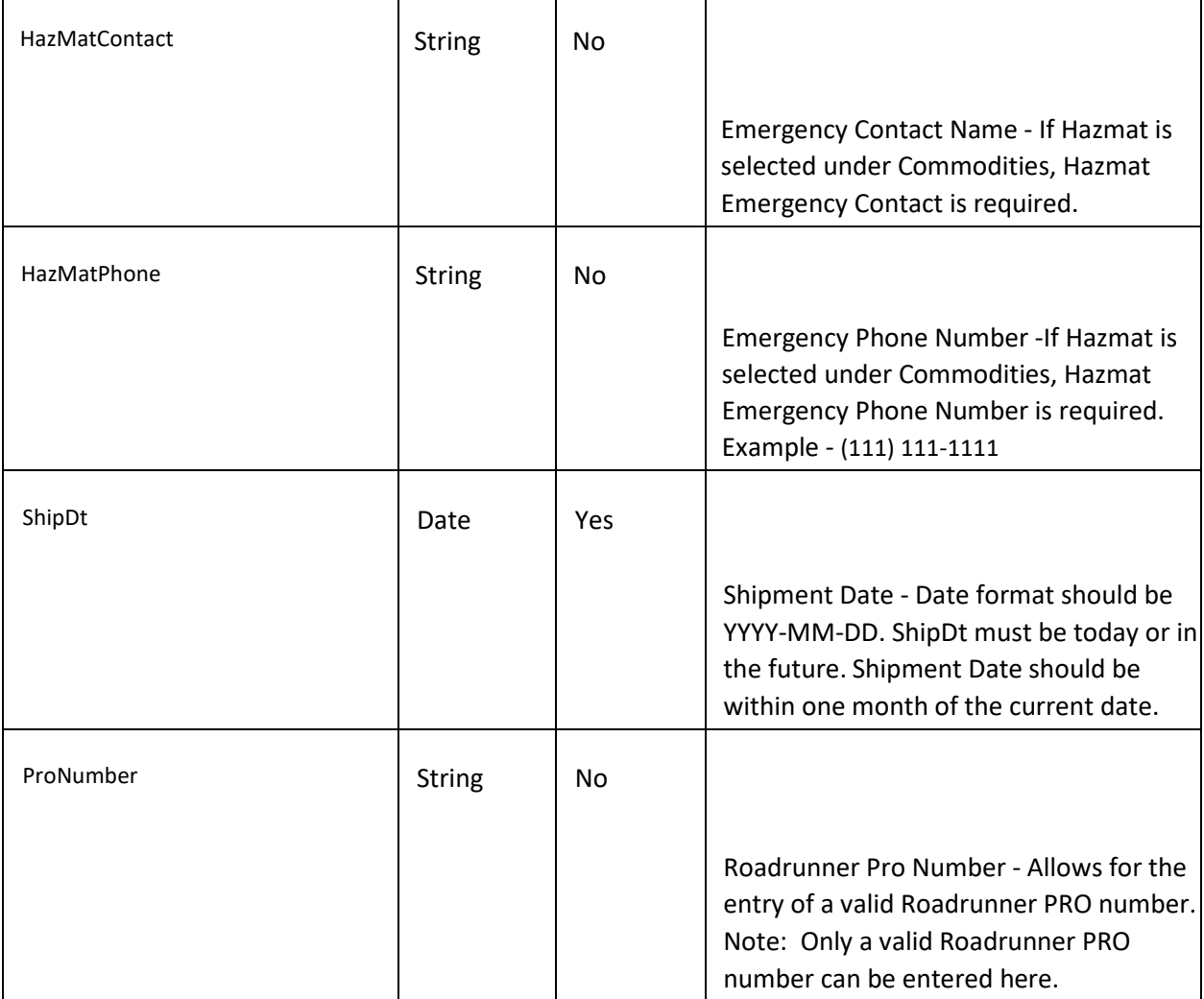

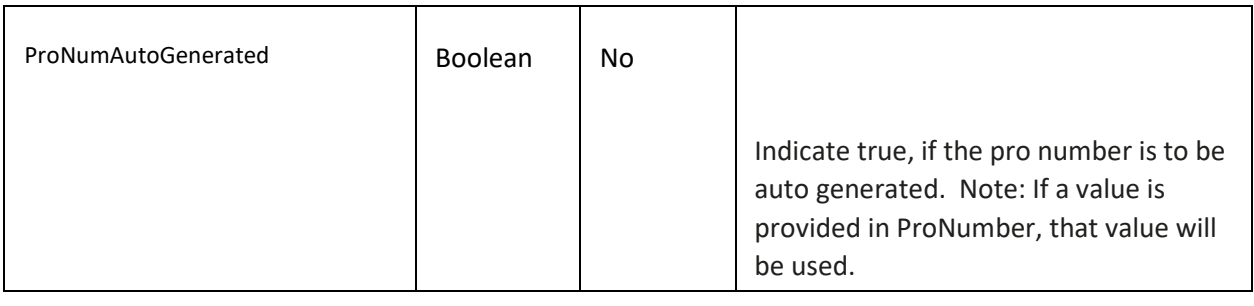

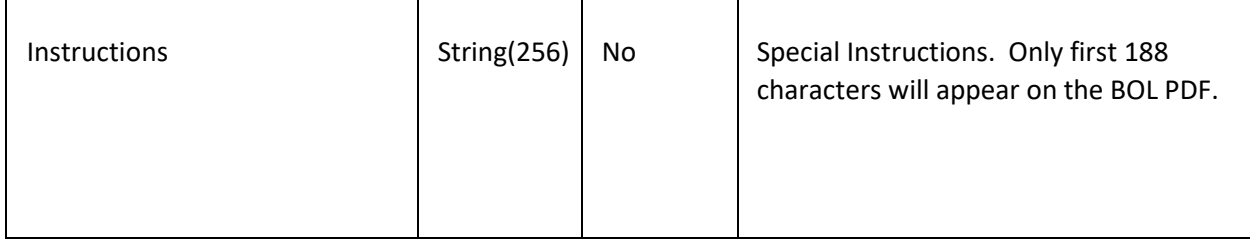

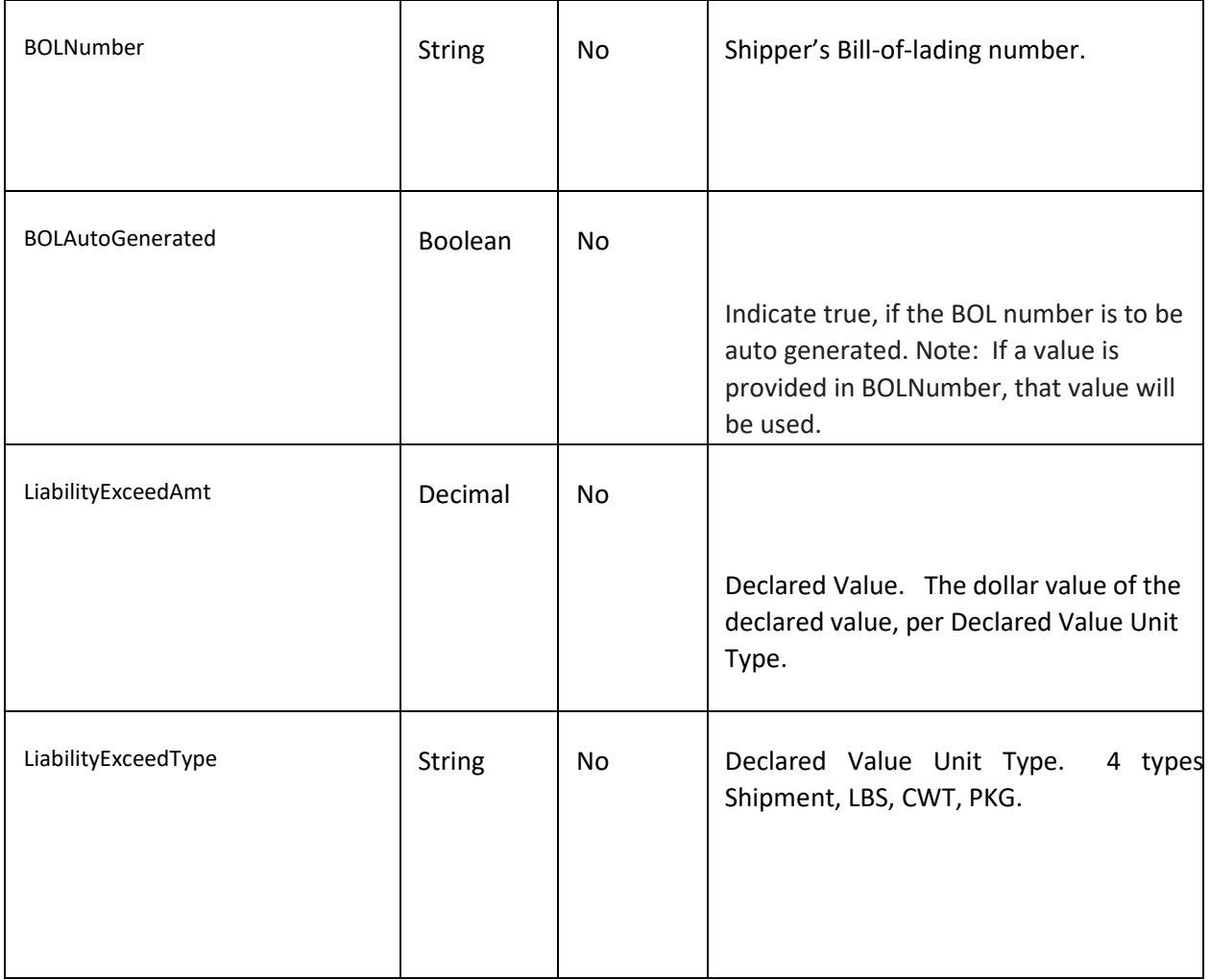

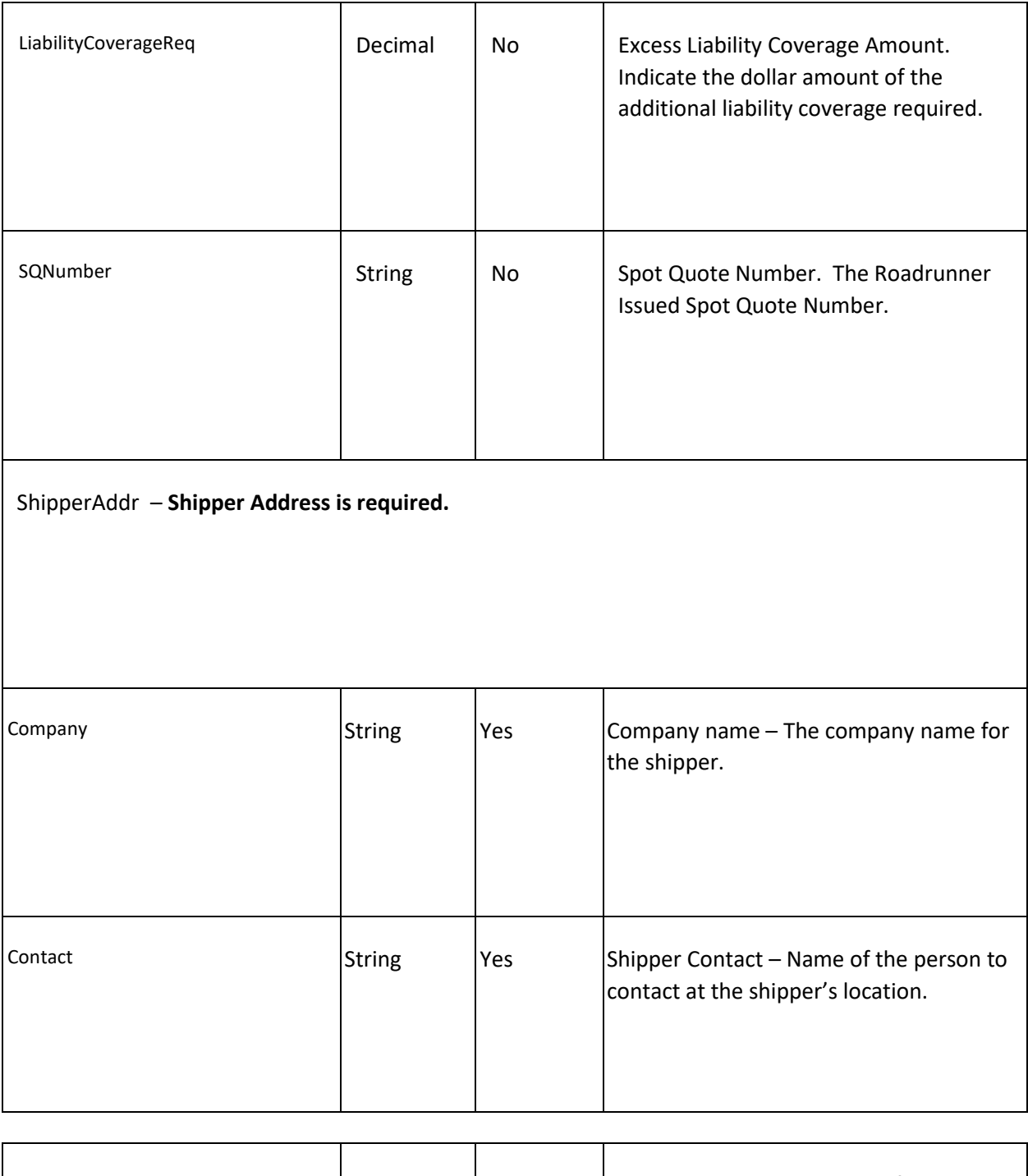

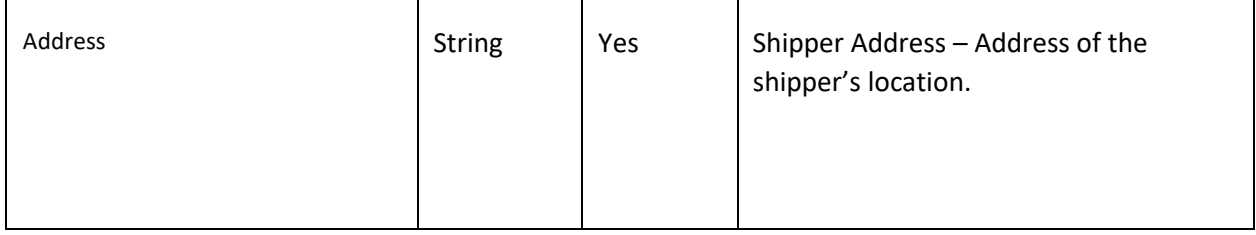

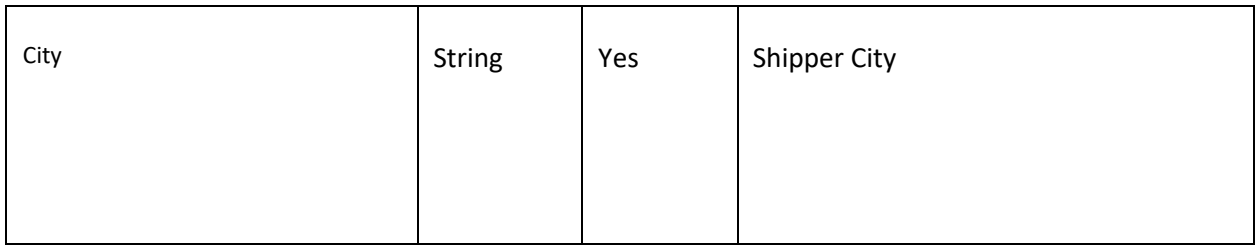

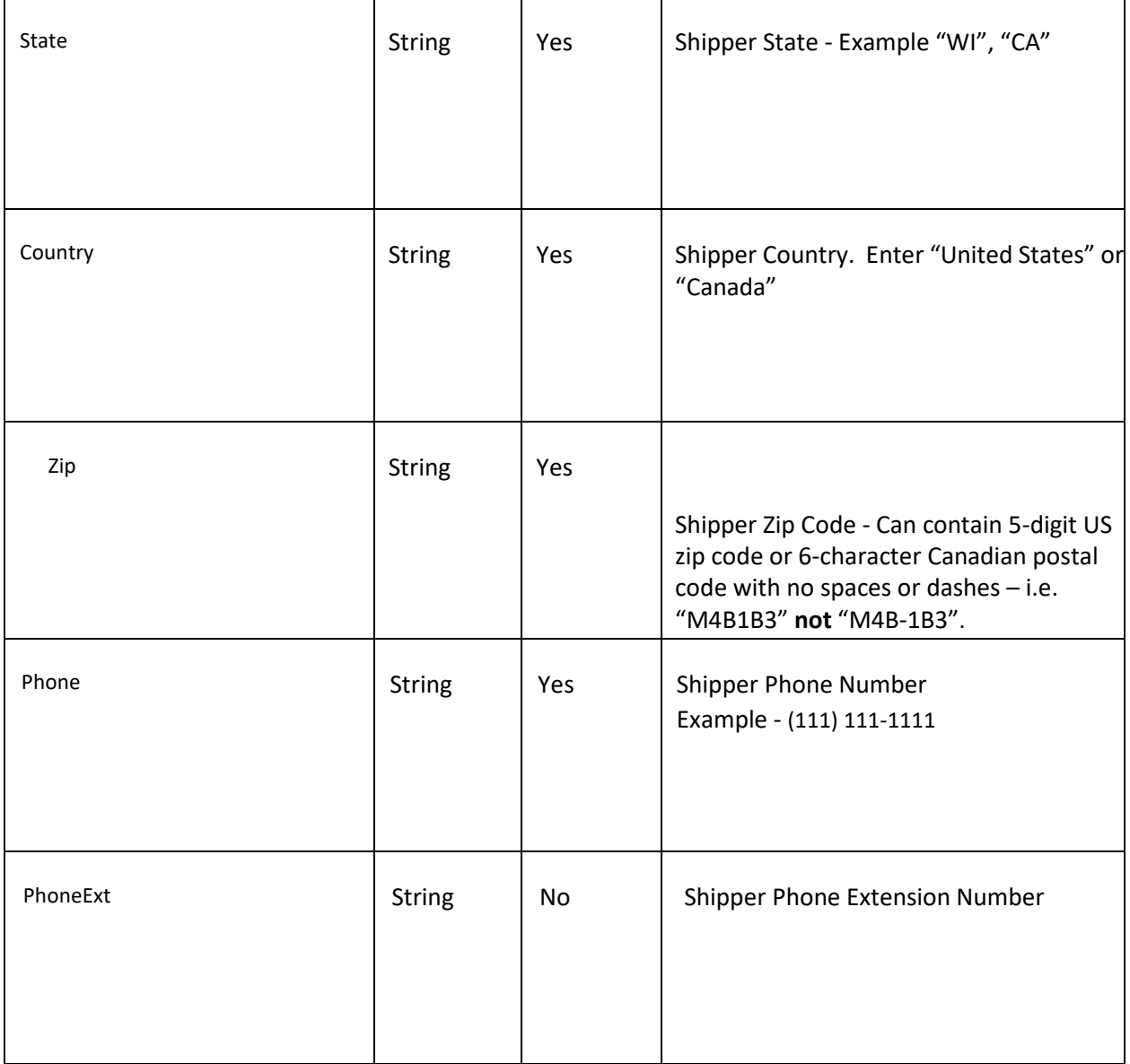

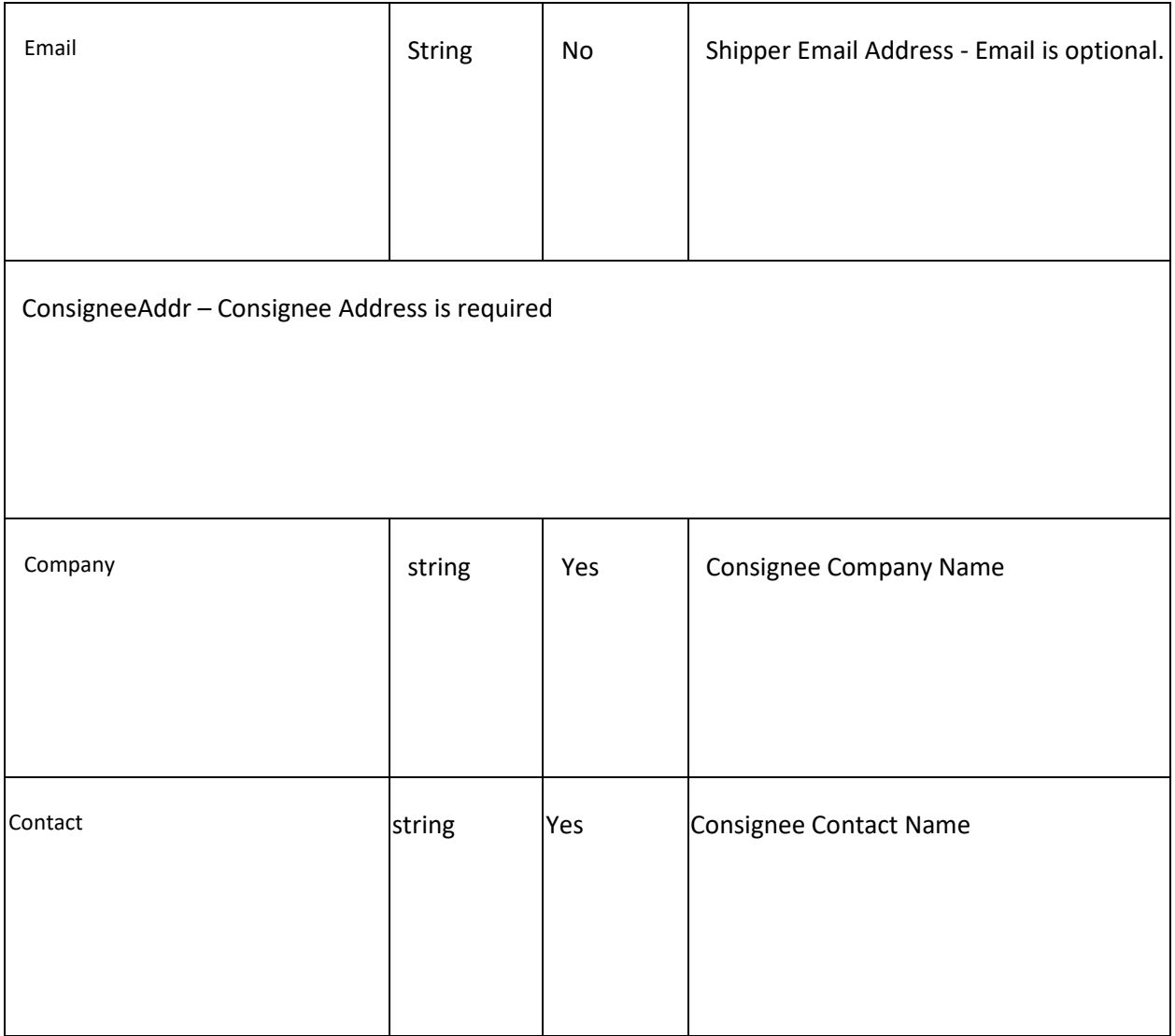

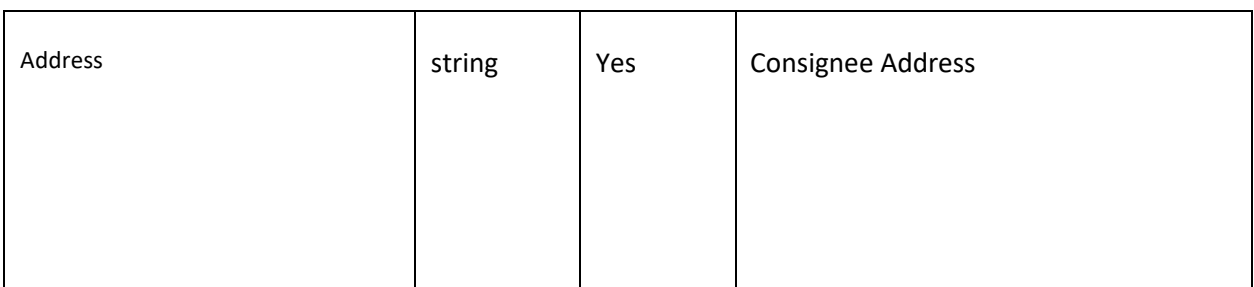

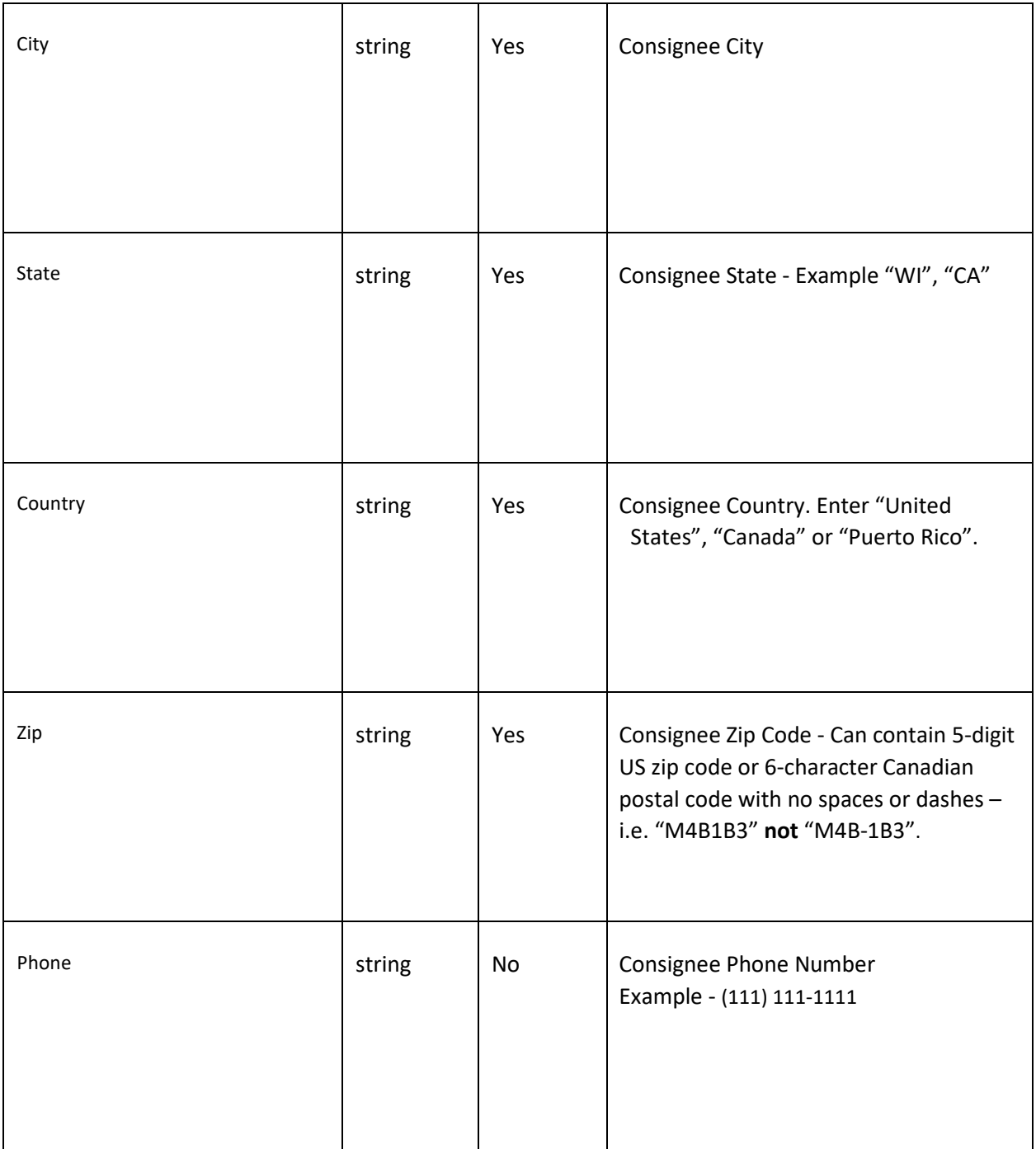

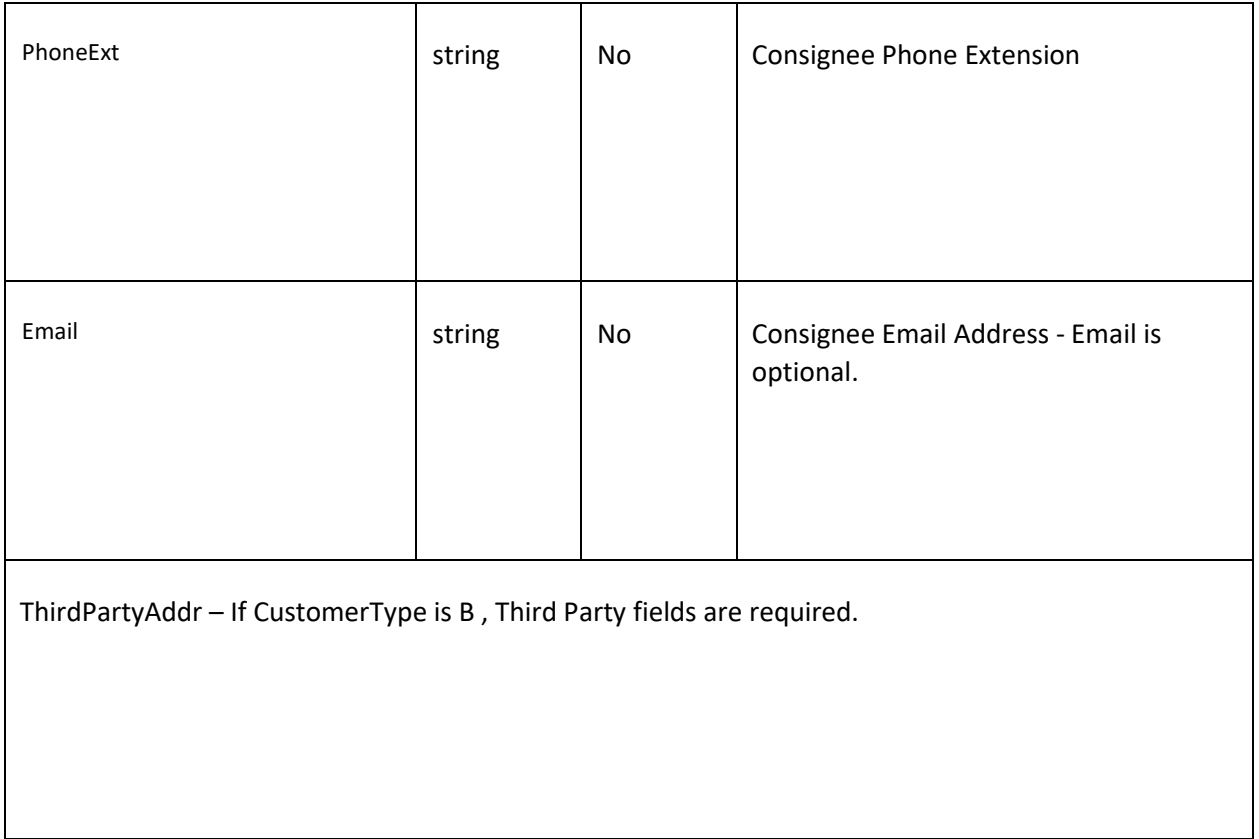

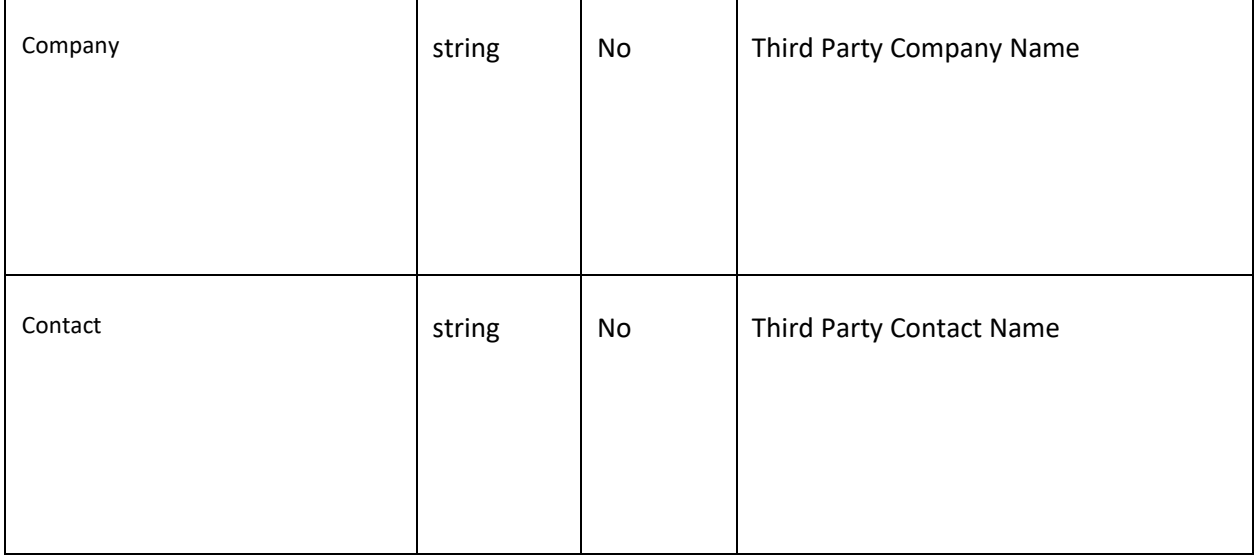

 $\mathsf{I}$ 

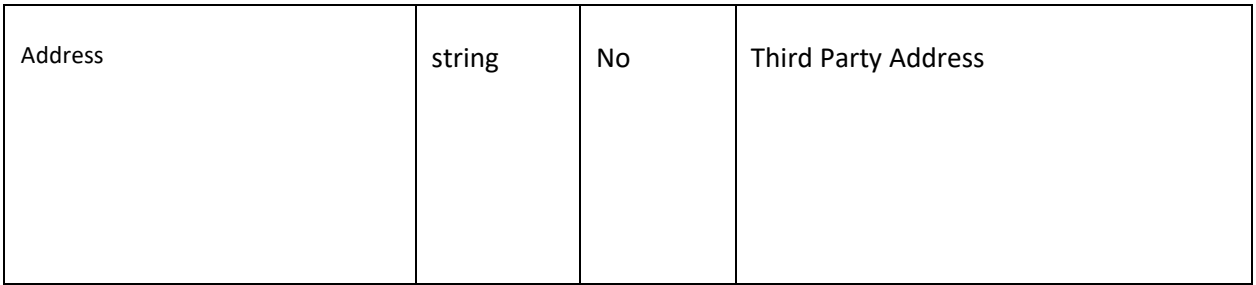

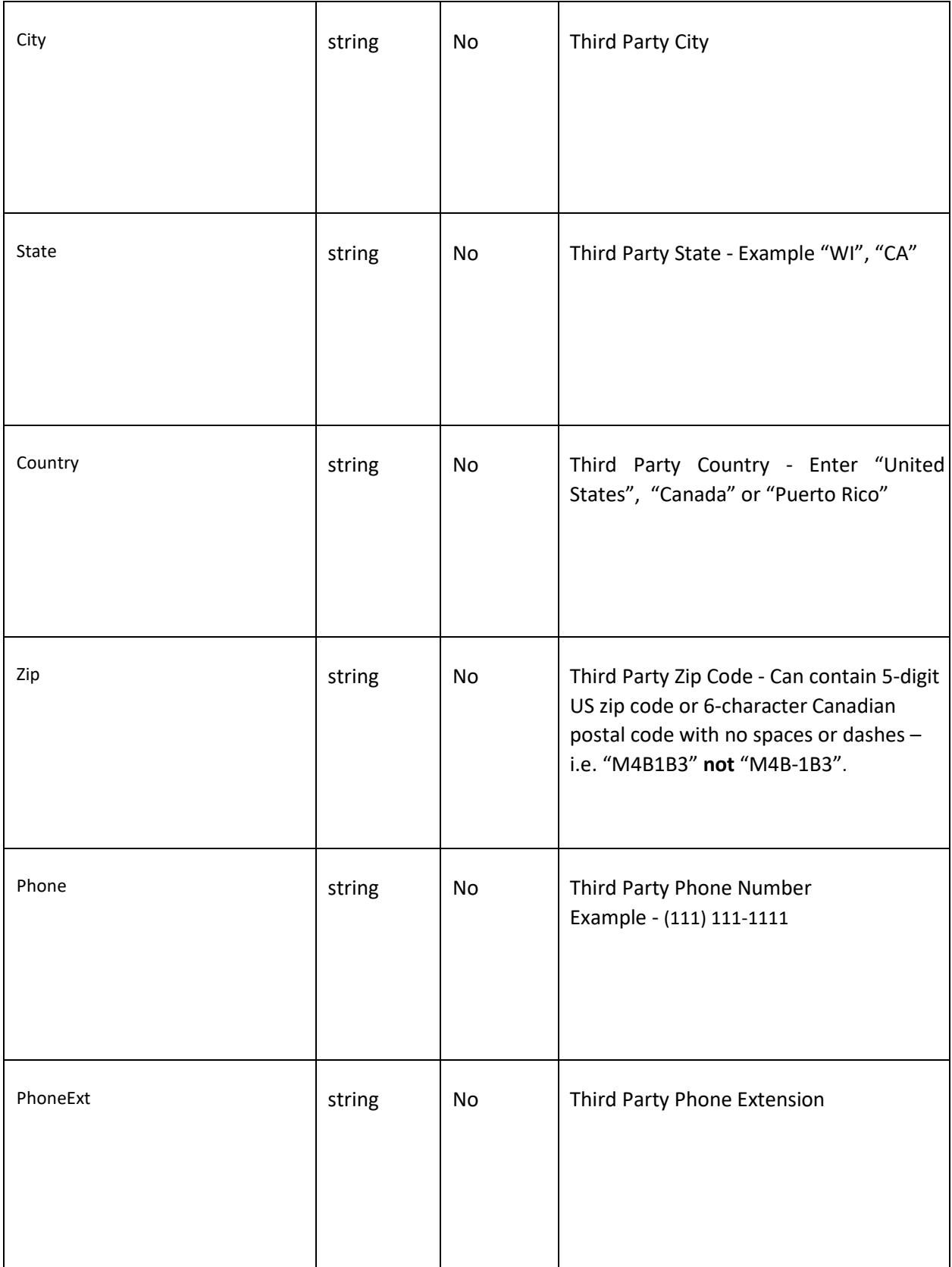

 $\sim$ 

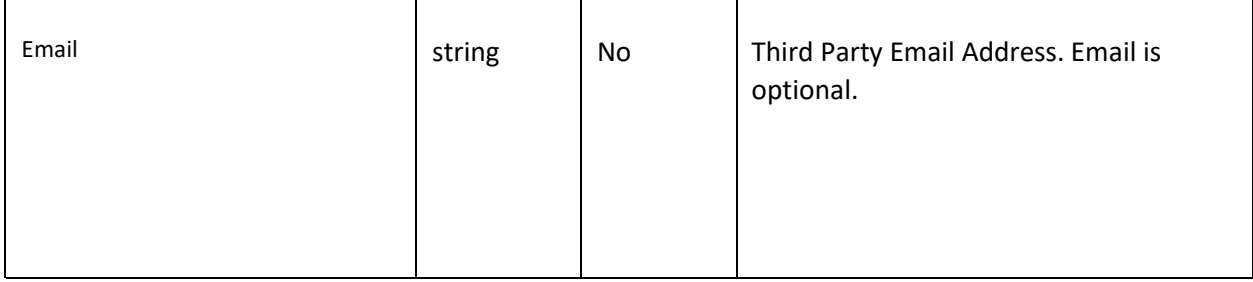

 $\hat{\mathbf{r}}$ 

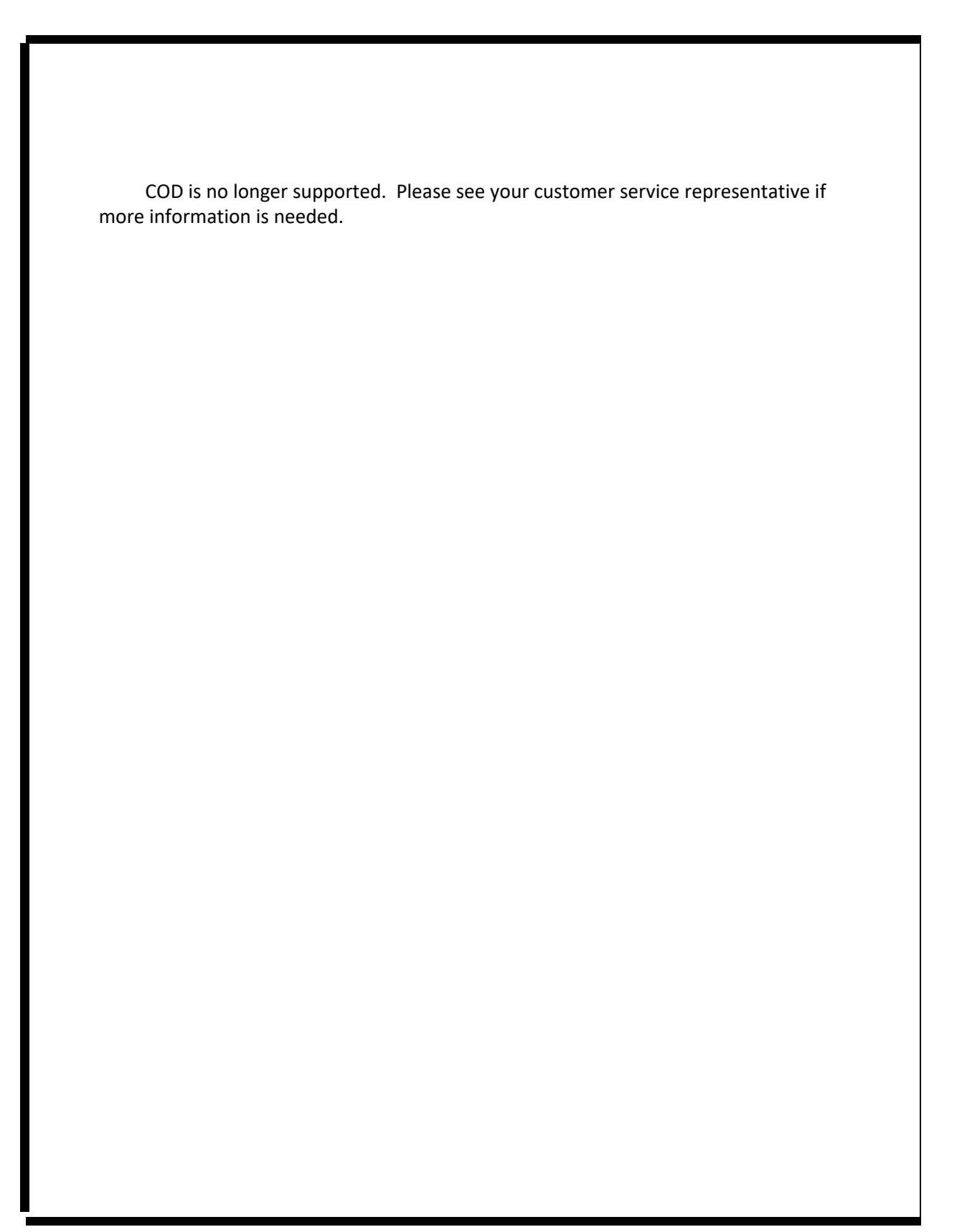

BOLCustomerReference - Maximum Number of Customer Reference on a shipment should be 100. First 26 will be visible on the BOL PDF.

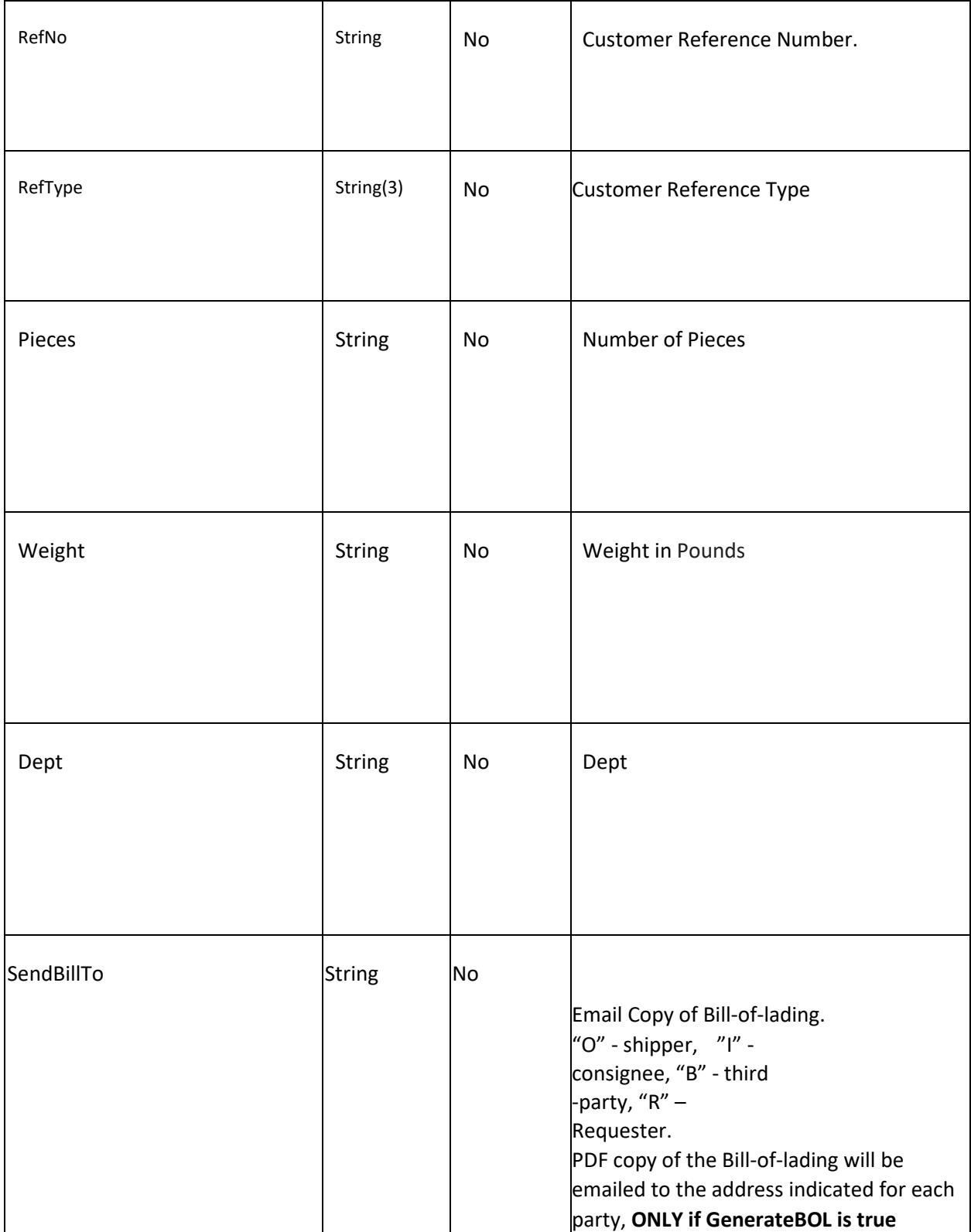

Commodities - Container of shipment details. Can have up to 9 different shipment details in one transaction. Includes Actual Class & Weight

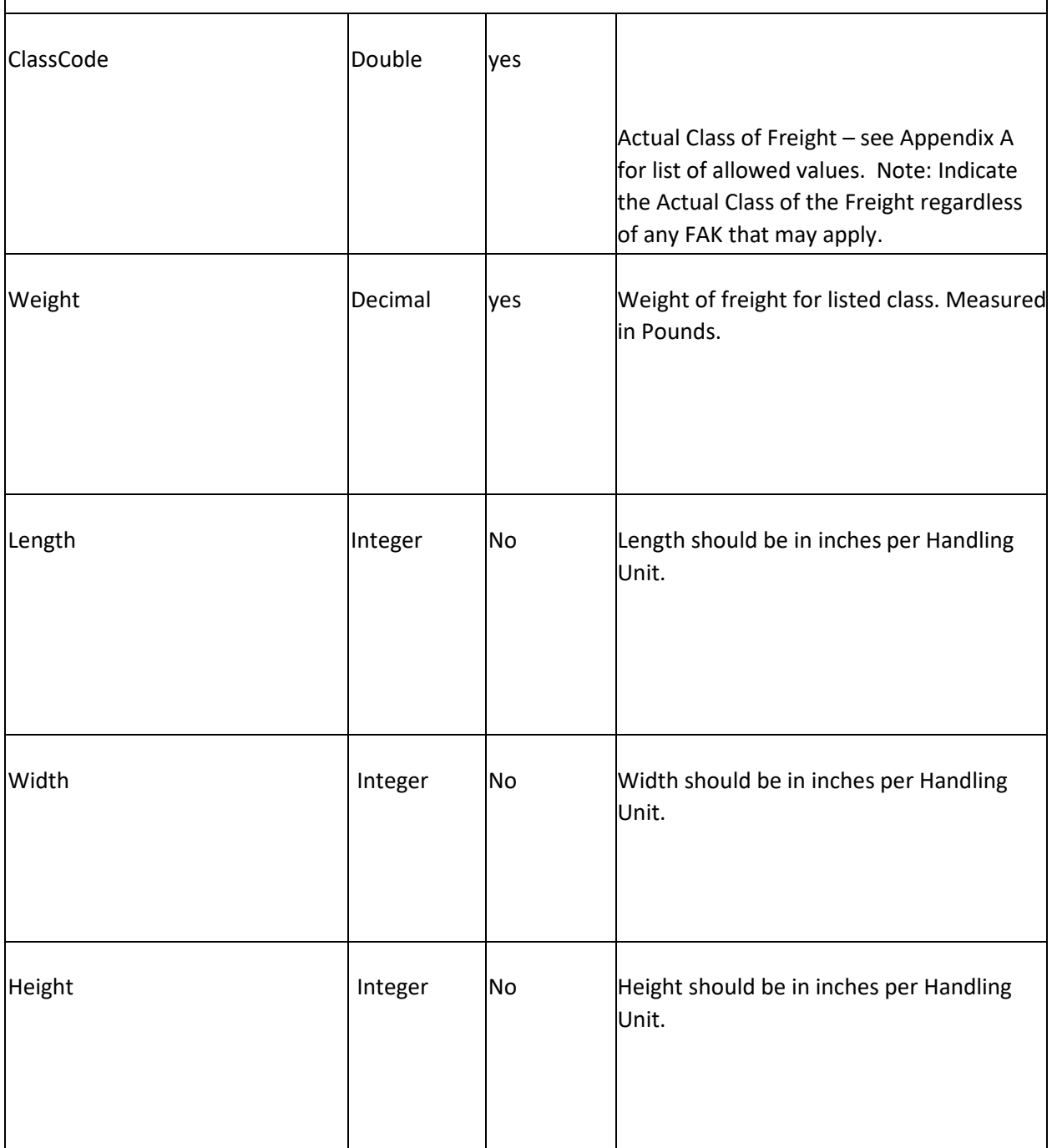

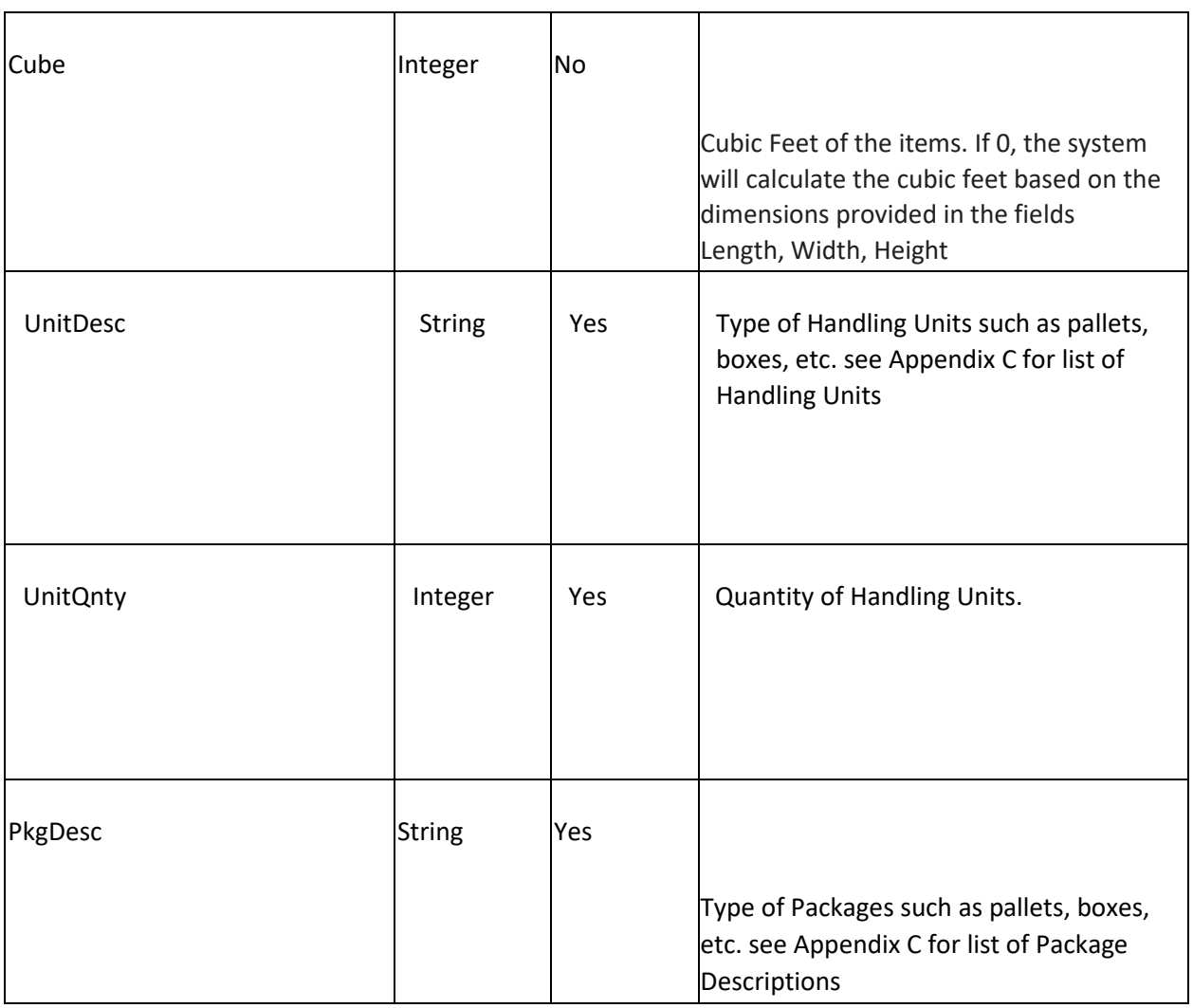

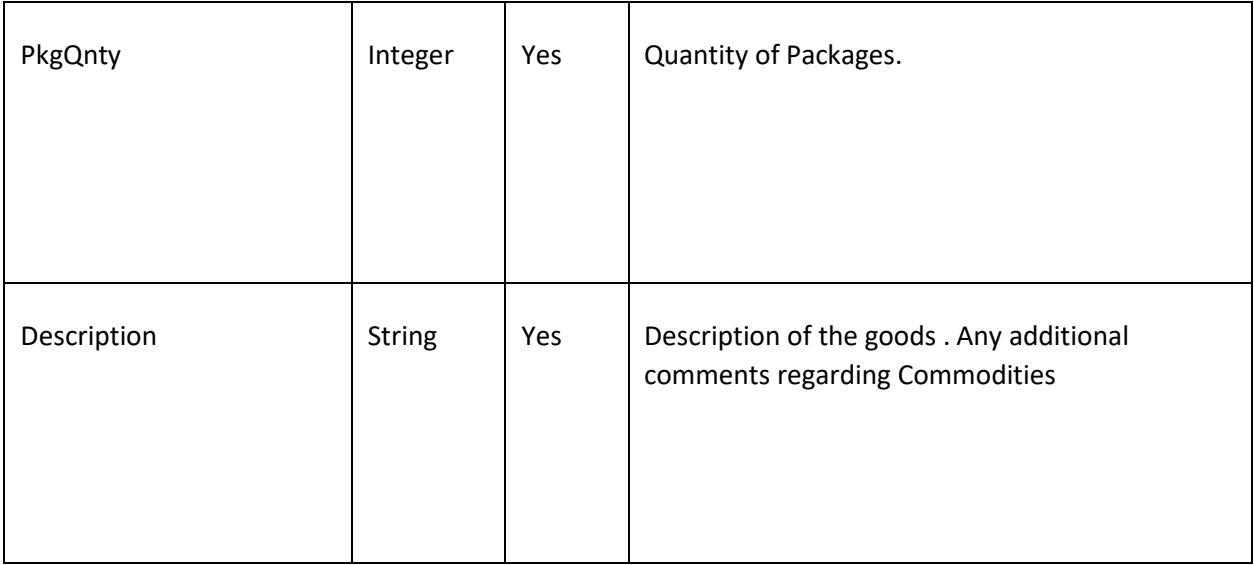

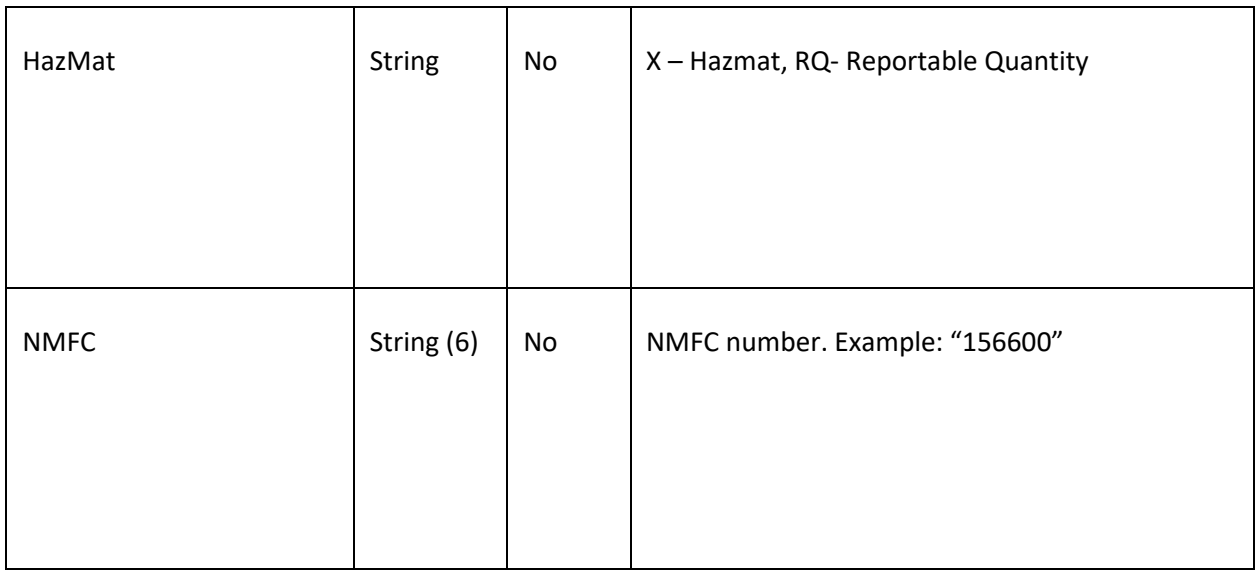

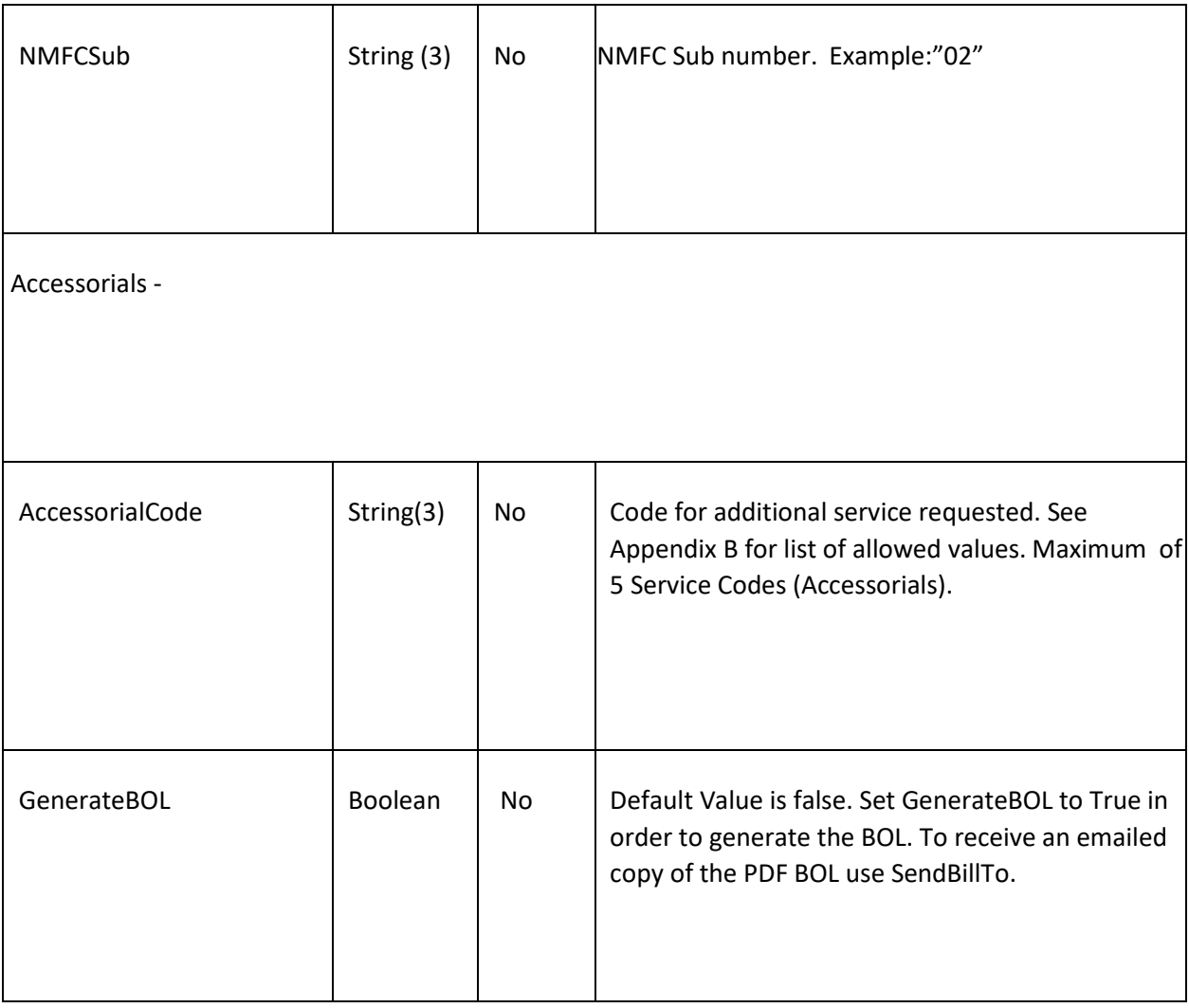

QuickPickup is calling Roadrunner QuickPickup API . For details refer to –

[https://freight.rrts.com/Help/Documents/RRTS\\_QuickPickup\\_WebService\\_Developer's\\_Guide.pdf](https://freight.rrts.com/Help/Documents/RRTS_QuickPickup_WebService_Developer) 

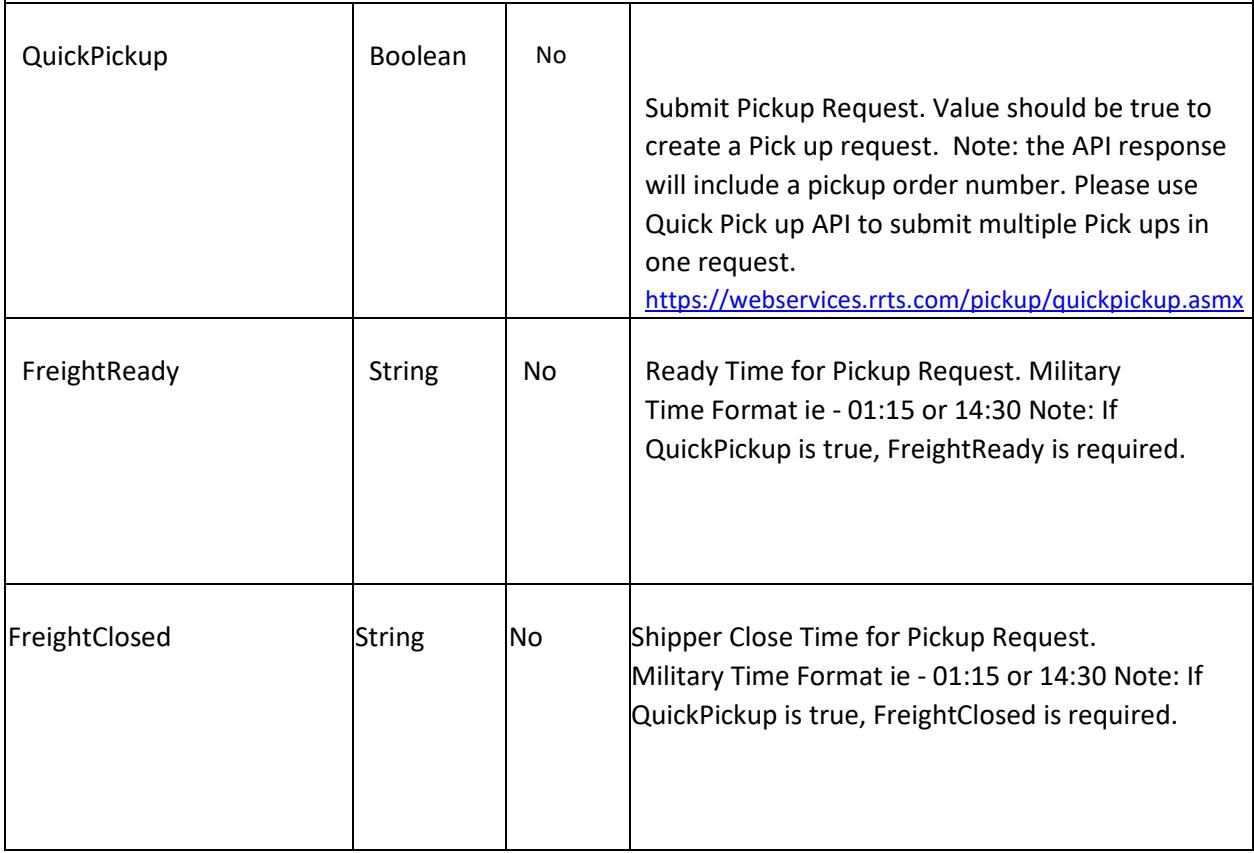

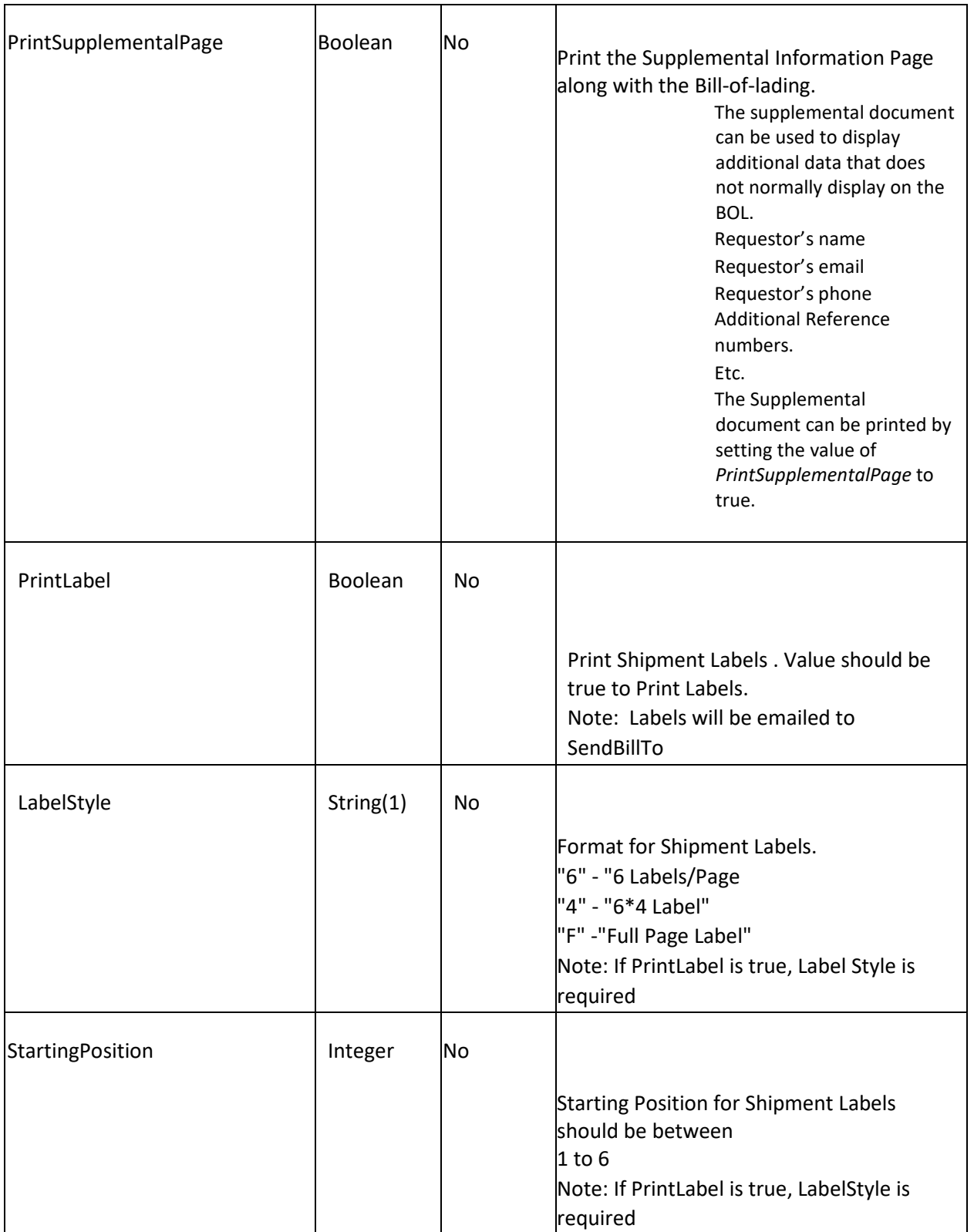

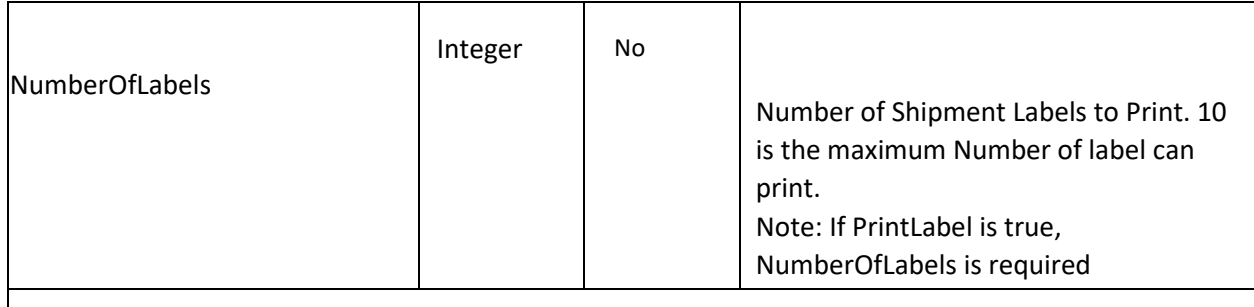

GetRateQuote is calling Roadrunner RateQuote API . For details refer [https://freight.rrts.com/Help/Documents/RRTS\\_RateQuote\\_WebService\\_Developer's\\_Guide.pdf](https://freight.rrts.com/Help/Documents/RRTS_RateQuote_WebService_Developer) 

#### RateQuote Disclaimer

Online rating estimate freight charges are based on the limited information that you have provided. Such estimates of freight charges are furnished as a convenience to the shipping public and represent only an informal approximation of freight charges, which is not binding either on the carrier or the shipper. Lawful transportation charges are based on the published tariff provisions legally in effect at the time of the shipment, in conjunction with duly negotiated pricing agreements and related transportation services performed in connection therewith.

**Freight charges may be subject to minimum charges based on cube, density or lineal feet as provided in Item 577 or Item 578 of our rules tariff. Our rules tariff is available upon request from any RRTS Account Executive.** Also available for viewing, printing or downloading, on the internet at the freight.rrts.com website:

#### [Rules Tariff](https://freight.rrts.com/Tools/RulesTariff/Pages/default.aspx)  [Fuel Surcharges page](https://freight.rrts.com/Tools/Fuel/Pages/default.aspx)  [Selected Accessorial Charges](https://freight.rrts.com/Tools/RulesTariff/Documents/printtariff.pdf)

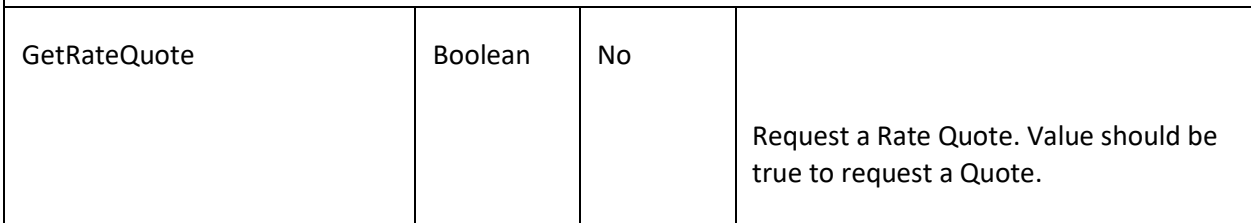

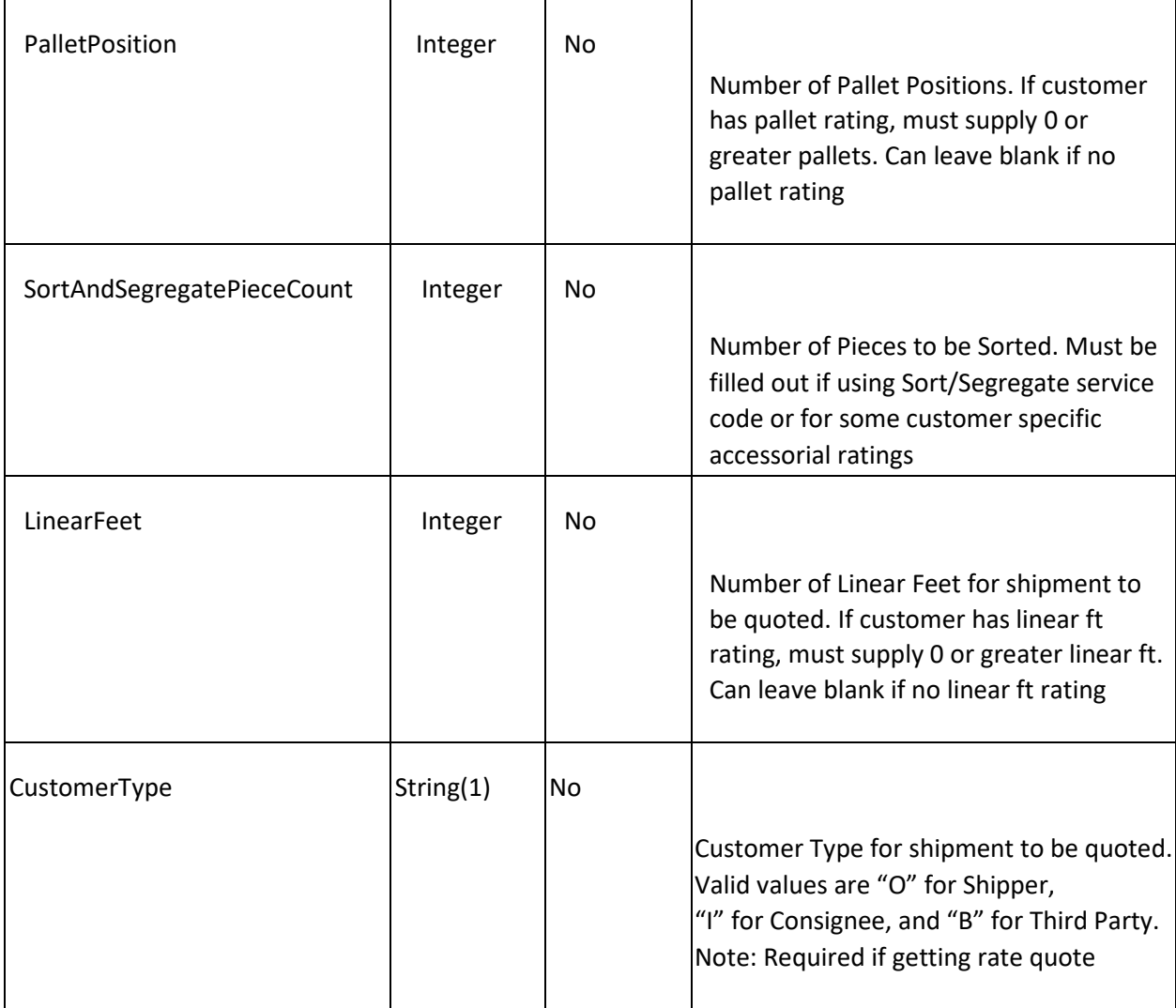

### Request Example Json:

{

 "MainAccountNumber": **12345**, "ReqName": **"3P Name "**, "ReqEmail": **"xxx@rrts.com"**, "ReqPhone": **"(222) 222-2222"**, "ReqPhoneExt": **"567"**, "PayTerms": **"P"**, "ContactBeforeDeliver": **true**, "CODAmount": **1000.0**, "CODFee": **"C"**,

```
 "CODCheckAcceptable": 1, 
                            "HazMatContact": "3P Name ", 
                            "HazMatPhone": "(222) 222-2222", 
                            "ShipDt": "2019-12-03T16:14:00.8853044-05:00", 
                            "ProNumber": "", 
                       "ProNumAutoGenerated": true, 
                            "Instructions": "Shipment Instructions - Test", 
                            "BOLNumber": "12345", 
                       "BOLAutoGenerated" : true, 
                           "LiabilityExceedAmt": 10, 
                           "LiabilityExceedType": "Pkg", 
                           "LiabilityCoverageReq": "100", 
                           "SQNumber": "SQ123456", 
                           "ThirdPartyAddr": { 
                                    "Company": "", 
                                    "Contact": "3P Name", 
                                    "Address": "3P Address", 
                                    "City": "3P City", 
                                    "State": "WI", 
                                   "Country": "United States", 
                                   "Zip": "53188", 
                                    "Phone": "(222) 222-2222", 
                                    "PhoneExt": "333", 
                                     "Email": "xxxx@rrts.com" 
 }, 
                            "ConsigneeAddr": { 
                                    "Company": "ACME Con Company", 
                                    "Contact": "Con Name", 
                                    "Address": "Con Address", 
                                    "City": "Ship City", 
                                        "State": "CA", 
                                   "Country": "United States", 
                                   "Zip": "90004", 
                                    "Phone": "(222) 222-2222", 
                                    "PhoneExt": "666", 
                                     "Email": "xxxx@rrts.com" 
 }, 
                            "ShipperAddr": { 
                                    "Company": "ACME Ship Company", 
                                    "Contact": "Ship Name", 
                                    "Address": "Ship Address", 
                                    "City": "Ship City", 
                                    "State": "CA",
```

```
"Country": "United States", 
"Zip": "90210", 
 "Phone": "(222) 222-2222", 
 "PhoneExt": "111", 
 "Email": "xxxx@rrts.com"
```
#### },

```
"CODAddr": {
```

```
"Company": "ACME COD Company", 
 "Contact": "COD Name", 
 "Address": "COD Address", 
 "City": "COD City", 
 "State": "WI", 
"Country": "United States", 
"Zip": "53188", 
 "Phone": "(222) 222-2222", 
 "PhoneExt": "444",
```
"Email": **"xxxxx@rrts.com"**

#### },

"BOLCustomerReference": [

"RefNo": **"1313"**,

```
"RefType": "P",
```
"Pieces": **"33"**,

}

{

"Weight": **"75 plbs"**, "Dept": **"Some Department"**

```
], 
"SendBillTo": [ 
      "O","I","B" ,"R" 
], 
"Commodities": [
         { 
                  "UnitDesc": "Pallet", 
                  "PkgDesc": "Box", 
                  "UnitQnty": 2, 
                  "PkgQnty": 1, 
                  "HazMat": "X", 
                  "Description": "A box and some pallets.", 
                 "NMFC": "100060", 
                 "NMFCSub": "600", 
                  "Weight": 225, 
                  "Cube": 43,
```

```
 "Length": 12, 
                                    "Width": 13, 
                                    "Height": 14, 
                                    "ClassCode": 50 
 }, 
 { 
                                    "UnitDesc": "Pallet", 
                                    "PkgDesc": "Box", 
                                    "UnitQnty": 3, 
                                    "PkgQnty": 1, 
                                    "HazMat": "", 
                                    "Description": "A box and some pallets 2.", 
                                    "NMFC": "No ", 
                                    "NMFCSub": "No ", 
                                    "Weight": 200, 
                                    "Cube": 50, 
                                    "Length": 16, 
                                    "Width": 17, 
                                    "Height": 18, 
                                    "ClassCode": 77.5 
 } 
 ], 
                      "Accessorials": [ 
               { 
                                    "AccessorialCode": "GSP" 
                             }, 
              \{ "AccessorialCode": "GSD" 
 } 
                     ], 
                     "PrintLabel": true, 
                     "LabelStyle": "6", 
                     "NumberOfLabels": 6, 
                     "StartingPosition": 1, 
                     "GetRateQuote": true,
```

```
27 | P a g e
```

```
"GenerateBOL" : true, 
                                     BOL API response -
 "PalletPosition": 0, 
 "SortAndSegregatePieceCount": 0, 
 "LinearFeet": 0, 
 "CustomerType": "B", 
 "QuickPickup": false, 
 "FreightReady": "20:30", 
 "FreightClosed": "23:30", 
"PrintSupplementalPage": true
```
}

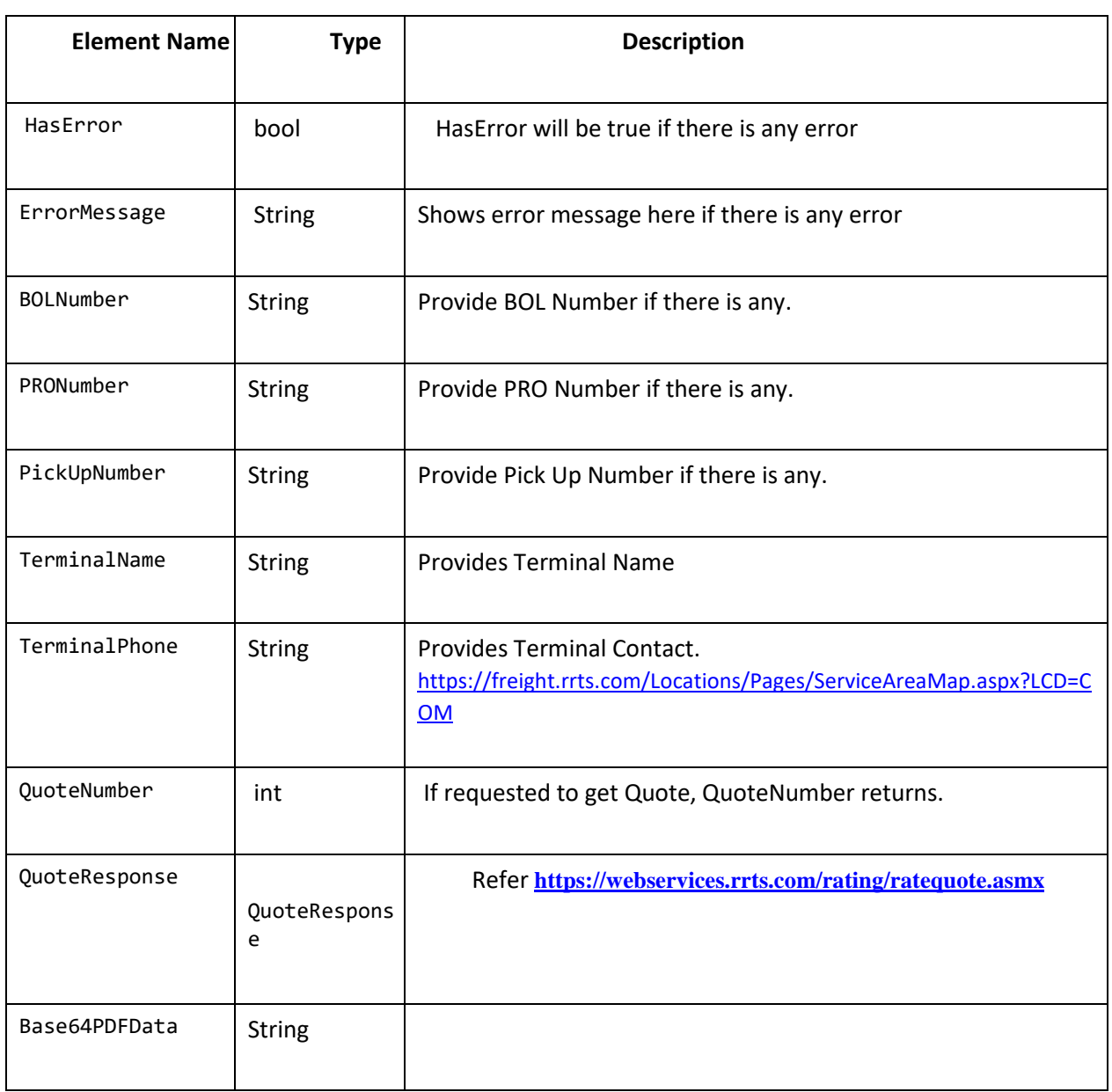

{

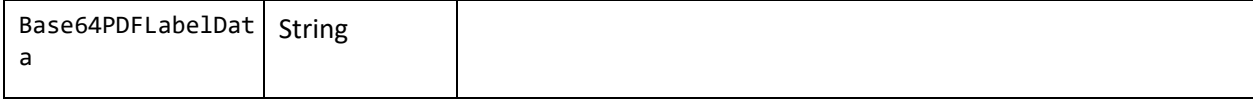

#### Example Response Json –

```
 "HasError": false, 
                           "ErrorMessage": "", 
                           "BOLNumber": "", 
                           "PickUpNumber": "51435129", 
                           "TerminalName": "Commerce", 
                           "TerminalPhone": "", 
                           "QuoteNumber": 4125917, 
                           "QuoteResponse": { 
                                     "quoteNumberField": 4125917, 
                                     "netChargeField": 201.68, 
                                     "customerField": { 
                                               "accountNumberField": 123456, 
                                               "nameField": "ROADRUNNER ONLINE DEMO", 
                                               "address1Field": "4900 S PENNSYLVANIA AVE", 
                                               "address2Field": " ", 
                                               "cityField": "CUDAHY", 
                                               "stateField": "WI", 
                                               "zipCodeField": "53110", 
                                               "PropertyChanged": null 
 }, 
                                     "routingInfoField": { 
                                               "destinationStateField": "CA", 
                                               "destinationZipField": "90004", 
                                               "originStateField": "CA", 
                                               "originZipField": "90210", 
                                               "estimatedTransitDaysField": "1", 
                                               "originalTerminalField": "Commerce", 
                                               "PropertyChanged": null 
 }, 
                                     "rateDetailsField": [ 
{
                                                         "actualClassField": "50 ",
```
"ratedClassField": **"50 "**,

```
 "chargeField": 50.35, 
                                       "codeField": "MIN", 
                                       "descriptionField": "MIN", 
                                       "rateField": 0.0, 
                                       "weightField": " 225", 
                                       "extraMessagesField": null, 
                                       "PropertyChanged": null 
 }, 
 { 
                                       "actualClassField": "775", 
                                       "ratedClassField": "775", 
                                       "chargeField": 0.0, 
                                       "codeField": " ", 
                                       "descriptionField": " ", 
                                       "rateField": 0.0, 
                                       "weightField": " 200", 
                                       "extraMessagesField": null, 
                                       "PropertyChanged": null 
 }, 
 { 
                                       "actualClassField": " ", 
                                       "ratedClassField": " ", 
                                       "chargeField": 9.75, 
                                       "codeField": "CAO", 
                                       "descriptionField": "California Compliance Charge", 
                                       "rateField": 0.0, 
                                       "weightField": " ", 
                                       "extraMessagesField": null, 
                                       "PropertyChanged": null 
 }, 
 { 
                                       "actualClassField": " ", 
                                       "ratedClassField": " ", 
                                       "chargeField": 45.0, 
                                       "codeField": "GSD", 
                                       "descriptionField": "Government Site Delivery", 
                                       "rateField": 0.0, 
                                       "weightField": " ", 
                                       "extraMessagesField": null, 
                                       "PropertyChanged": null 
 }, 
 { 
                                       "actualClassField": " ",
```

```
"ratedClassField": " ", 
           "chargeField": 45.0, 
           "codeField": "GSP", 
           "descriptionField": "Government Site Pickup", 
           "rateField": 0.0, 
           "weightField": " ", 
           "extraMessagesField": null, 
           "PropertyChanged": null 
}, 
           "actualClassField": " ", 
           "ratedClassField": " ", 
           "chargeField": 7.5, 
           "codeField": "HND", 
           "descriptionField": "Linehaul Surcharge - 14.90%", 
           "rateField": 0.0, 
           "weightField": " ", 
           "extraMessagesField": "Linehaul Surcharge", 
           "PropertyChanged": null 
           "actualClassField": " ", 
           "ratedClassField": " ", 
           "chargeField": 32.0, 
           "codeField": "CFC", 
           "descriptionField": "Collect COD Fee", 
           "rateField": 0.0, 
           "weightField": " ", 
           "extraMessagesField": null, 
           "PropertyChanged": null 
           "actualClassField": " ", 
           "ratedClassField": " ", 
           "chargeField": 12.08, 
           "codeField": "FSC", 
           "descriptionField": "Fuel Surcharge - 23.99 %", 
           "rateField": 0.0, 
           "weightField": " ", 
           "extraMessagesField": null, 
           "PropertyChanged": null
```
],

{

}, {

}, {

}

```
"originypeField": "O", 
"paymentTypeField": "P", 
"cODAmountField": 30.5, 
"shipmentDateField": "2019-11-29T15:14:00.8853044-06:00", 
"customerCubicFootField": 11, 
"hawaiianRatedCubicFootField": 0, 
"PropertyChanged": null
```
},

"Base64PDFData":

**"JVBERi0xLjcNJeLjz9MKMSAwIG9iag0KPDwgL1R5cGUgL1hPYmplY3QgL1N1YnR5cGUgL0ltYWdlDQovTmFtZSAv WEFQRjFQMV8xNTc0MTkyNTgwXzANCi9XaWR0aCAgMjI5Ng0KL0hlaWdodCAgNTkxDQovQml0c1BlckNvbXBv bmVudCAgOA0KL0NvbG9yU3BhY2UgL0RldmljZVJHQiANCi9MZW5ndGggNjA4MzQNCi9GaWx0ZXIgWy9GbGF0 ZURlY29kZSAvRENURGVjb2RlXQ0KPj4NCnN0cmVhbQ0KeJzsnX9cTNn**

}

#### Example Error Response Json –

```
{ 
     "HasError": true, 
     "ErrorMessage": "Account number is not valid for this user."
}
```
Must provide MainAccountNumber

Authentication/Valid login is Required to Request a BOL

Inorder to get a Quote , Customer Type is required

Option ContactBeforeDeliver needs Consignee Email Address or Phone Number

Account number is not valid for this user

ShipDt must be today or in the future

Shipment Date should be within a month

Starting Position for Shipment Labels should be between 1 to 6

The maximum Number of label can print is 10

COD is no longer supported. Please see your customer service representative if more information is needed.

## Appendix A – Valid Freight Classes

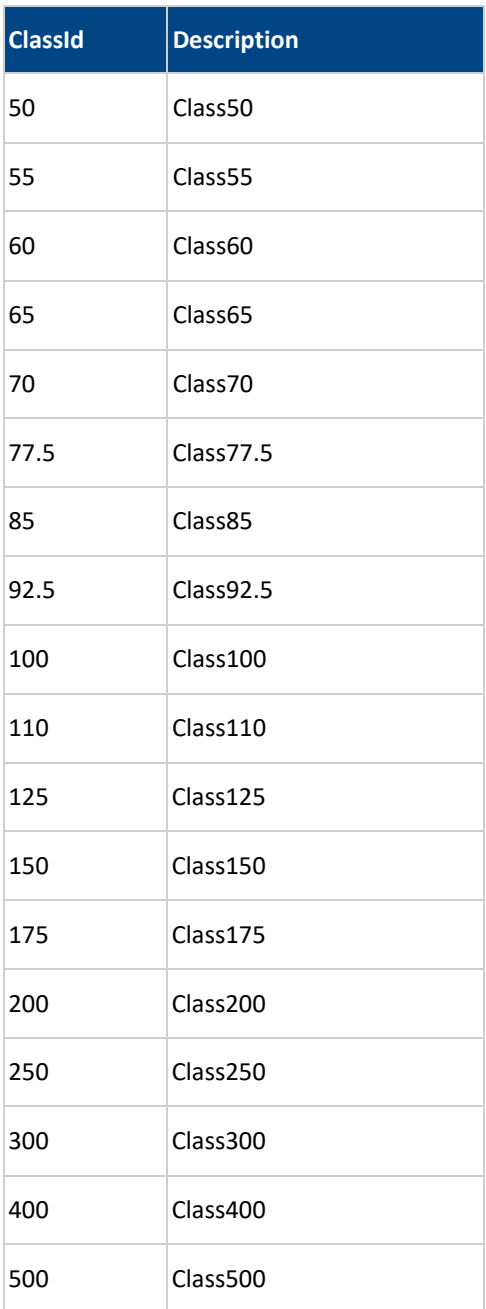

## Appendix B – Valid Request Service Codes

**Code Description**

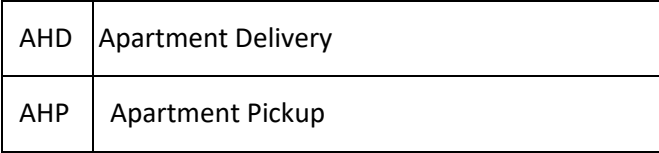

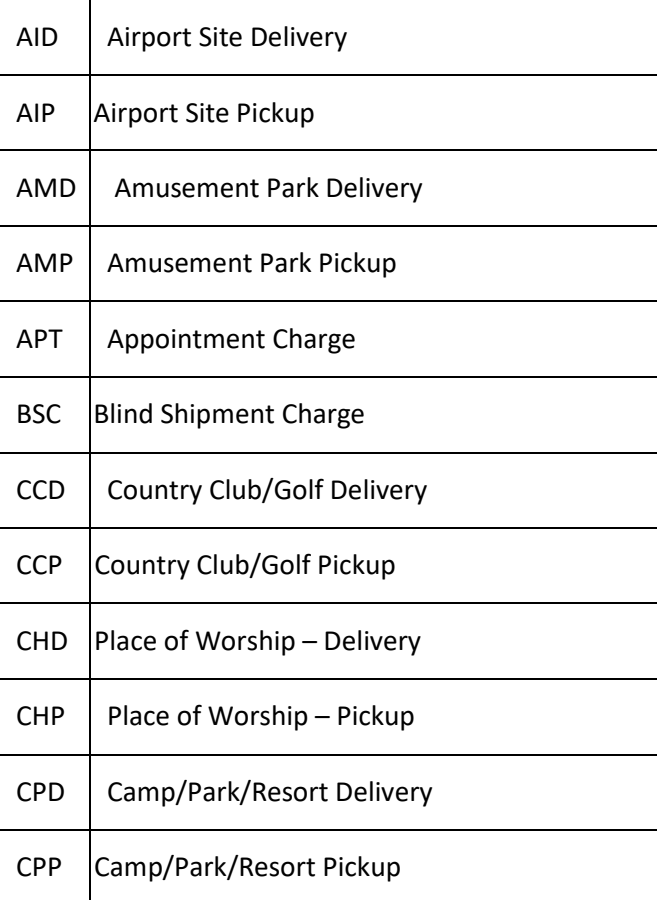

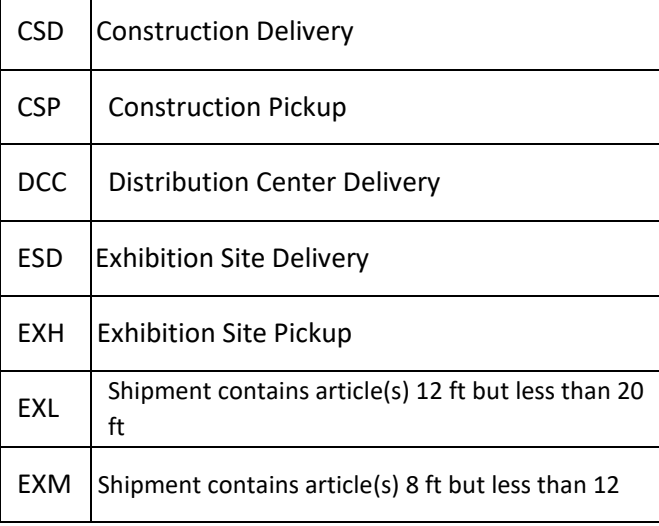

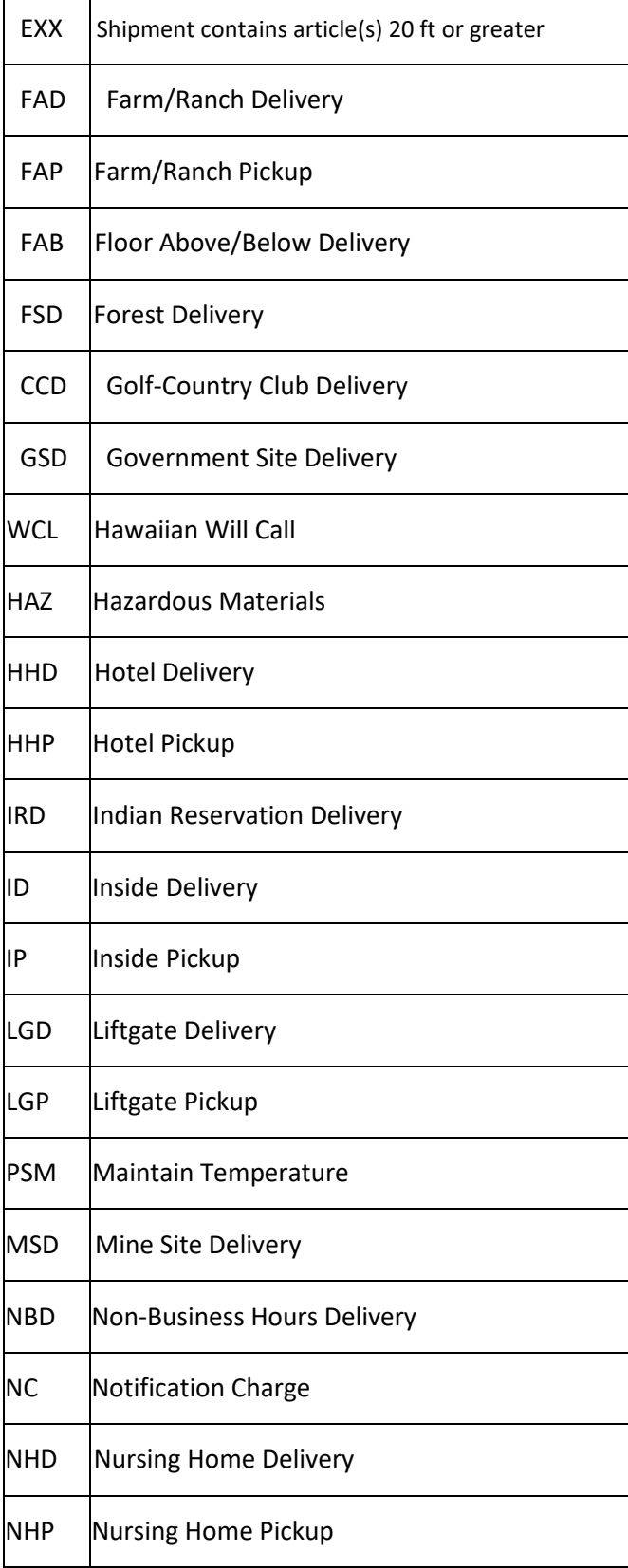

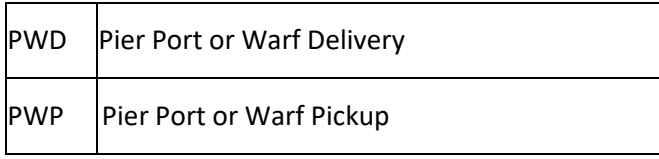

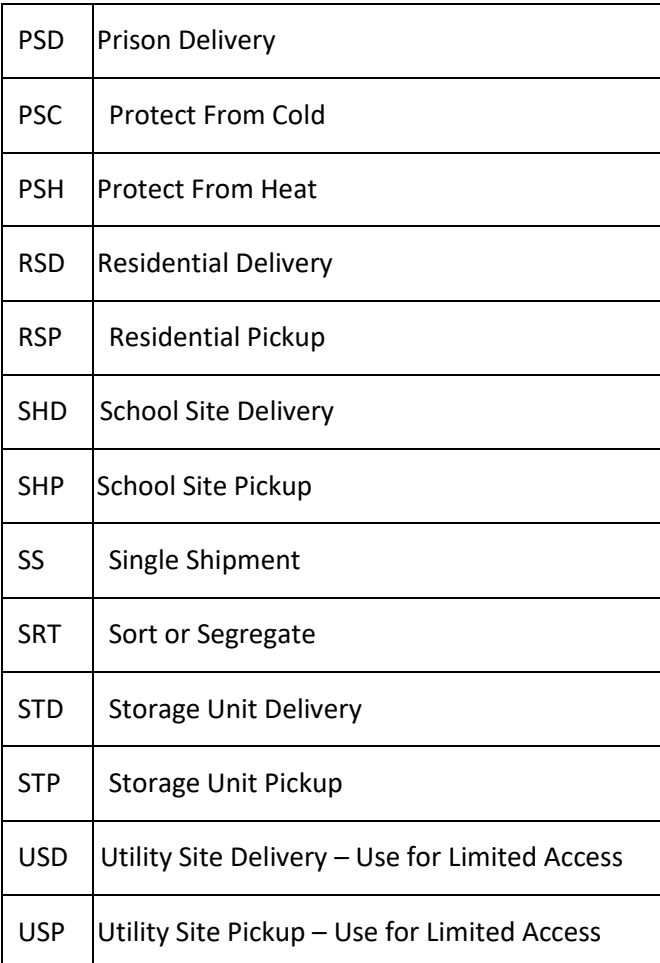

If you encounter an undocumented Code or to refer other Roadrunner API's, please visit our website: <https://freight.rrts.com/Pages/System-Integration.aspx> [.](https://freight.rrts.com/Pages/System-Integration.aspx) 

## Appendix C – Unit/Package Description

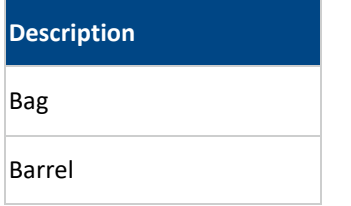

ī

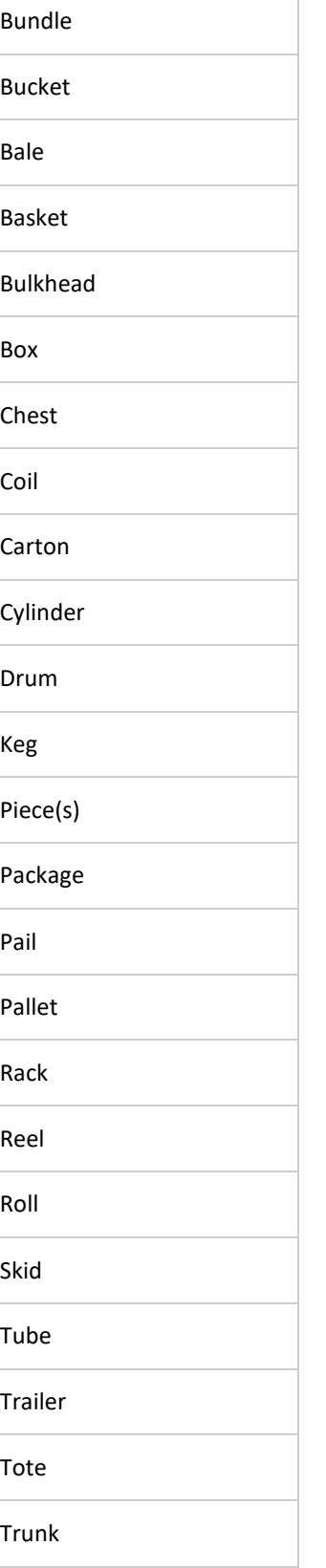

Crate